# CSE 544 Principles of Database Management Systems

Alvin Cheung Fall 2015 Lecture 5 - DBMS Architecture and Indexing

CSF 544 - Fall 2015

### Announcements

- HW1 is due next Thursday
	- How is it going?
- Projects:
	- Proposals are due next Wednesday (not graded)
	- Submit on dropbox

# Where We Are

### • **What we have already seen**

- **Overview of the relational model** 
	- Motivation and where model came from
	- Physical and logical independence
- **How to design a database**
	- From ER diagrams to conceptual design
	- Schema normalization
- **How different data models work**
- **Where we go from here**
	- **How can we efficiently implement this model?**
	- **How can we run RA plans efficiently?**

### References

- Anatomy of a database system. J. Hellerstein and M. Stonebraker. In Red Book (4th ed).
- Chapters 8 through 11 (in the R&G book, third ed.)
	- Disk and files: Sections 9.3 through 9.7
	- Index structures: Section 8.3
	- Hash-based indexes: Section 8.3.1 and Chapter 11
	- B+ trees: Section 8.3.2 and Chapter 10

# DBMS Architecture

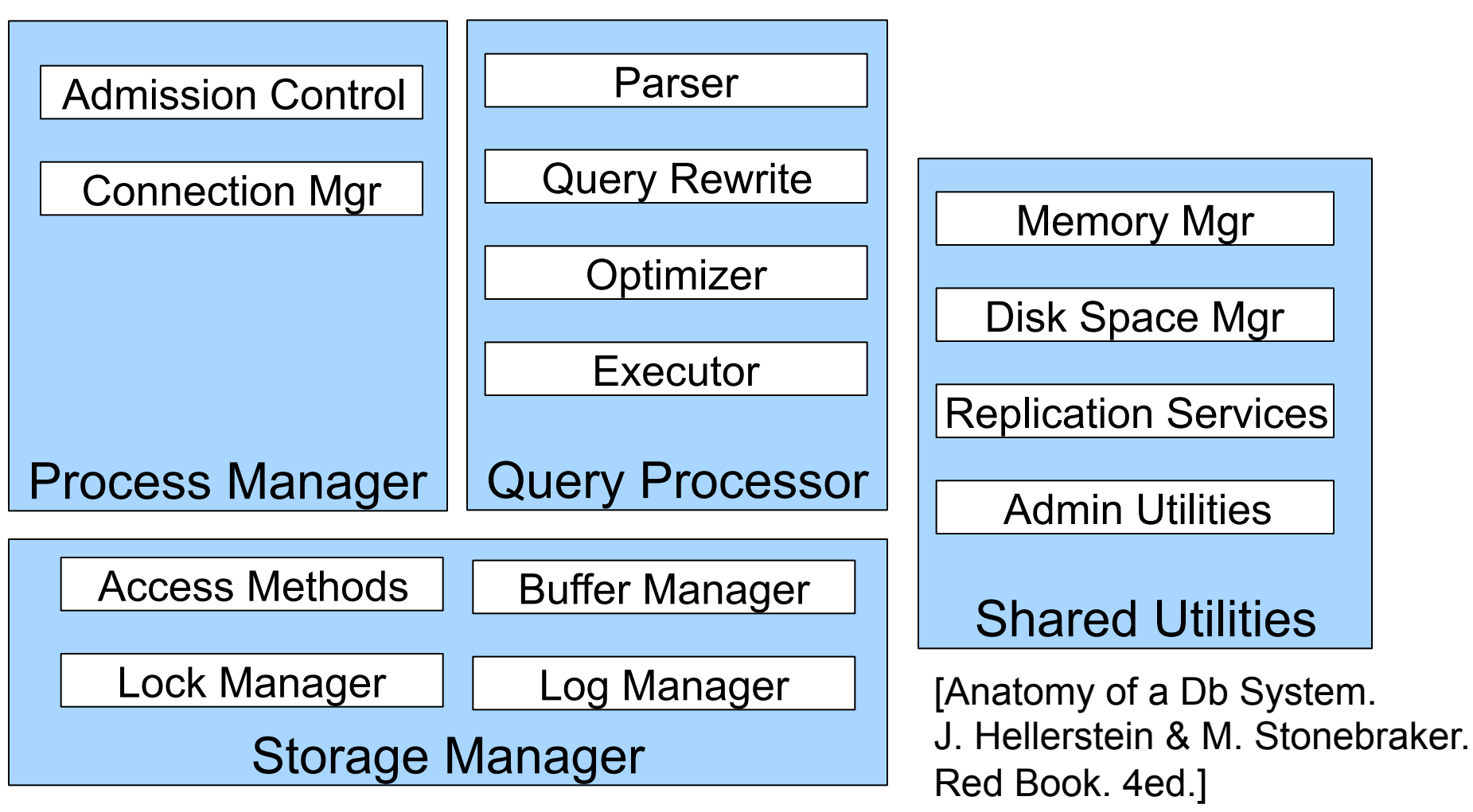

# DBMS Architecture

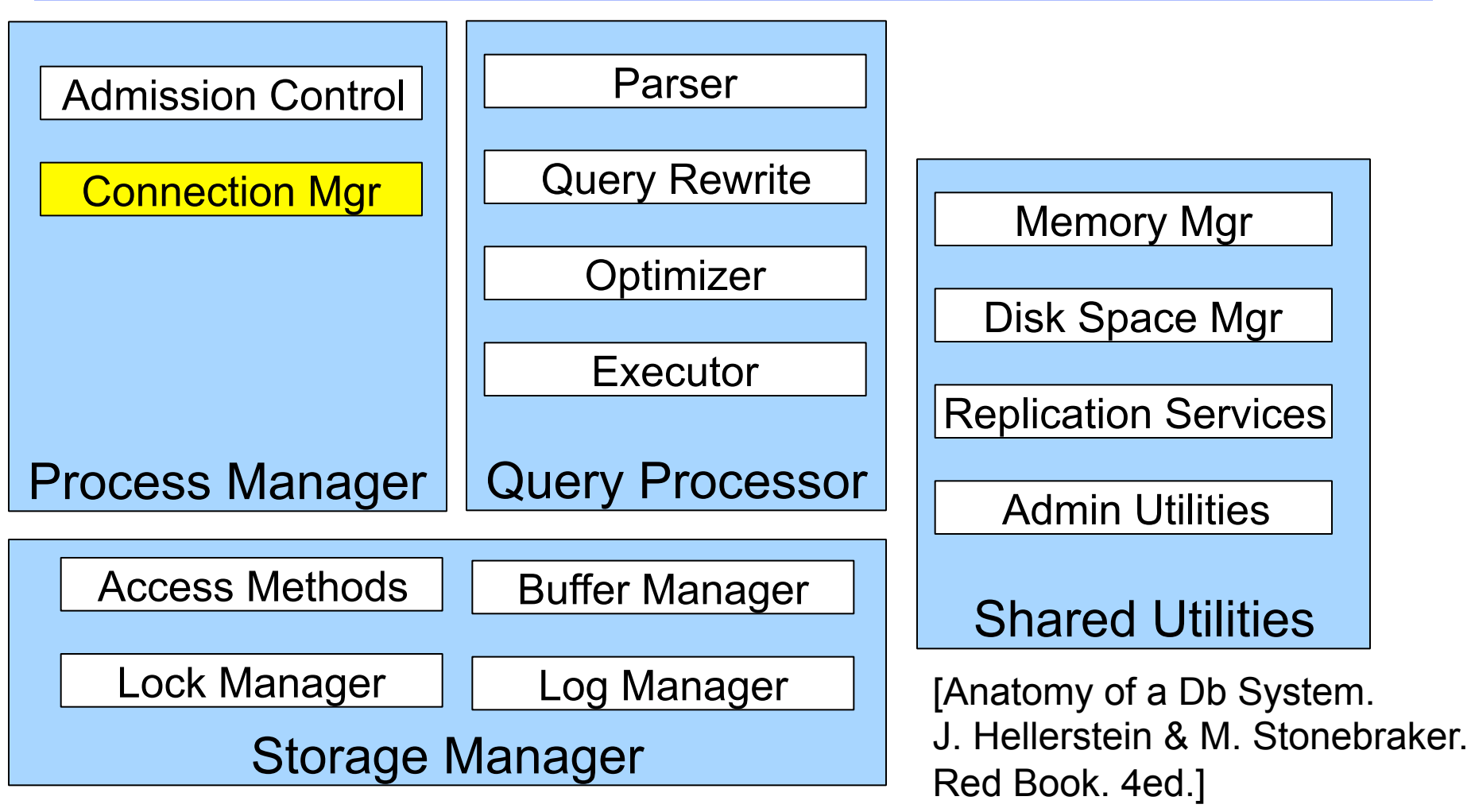

# Process Model

Why not simply queue all user requests? (and serve them one at the time)

**Alternatives** 

- **1. Process per connection**
- **2. Server process** (thread per connection)
	- OS threads or DBMS threads
- **3. Server process with I/O process**

Advantages and problems of each model?

# Process Per Connection

#### • **Overview**

– DB server forks one process for each client connection

#### • **Advantages**

- Easy to implement (OS time-sharing, OS isolation, debuggers, etc.)
- Provides more physical memory than a single process can use

#### • **Drawbacks**

- Need OS support
	- Since all processes access the same data on disk, need concurrency control
- Not scalable: memory overhead and expensive context switches
	- Goal is efficient support for high-concurrency transaction processing

## Server Process

#### • **Overview**

– DB assigns one thread per connection (from a thread pool)

#### • **Advantages**

- Shared structures can simply reside on the heap
- Threads are lighter weight than processes (memory, context switching)

### • **Drawbacks**

- Concurrent programming is hard to get right (race conditions, deadlocks)
- Portability issues can arise when using OS threads
- **Big problem**: entire process blocks on synchronous I/O calls
	- Solution 1: OS provides asynchronous I/O (true in modern OS)
	- Solution 2: Use separate process(es) for I/O tasks

# DBMS Threads vs OS Threads

### • **Why do some DBMSs implement their own threads?**

- Legacy: originally, there were no OS threads
- Portability: OS thread packages are not completely portable
- Performance: fast task switching

### • **Drawbacks**

- Replicating a good deal of OS logic
- Need to manage thread state, scheduling, and task switching
- **How to map DBMS threads onto OS threads or processes?** 
	- Rule of thumb: one OS-provided dispatchable unit per physical device
	- See page 9 and 10 of Hellerstein and Stonebraker's paper

# Commercial Systems

### • Oracle

- Unix default: process-per-user mode
- Unix: DBMS threads multiplexed across OS processes
- Windows: DBMS threads multiplexed across OS threads

### • IBM DB2

- Unix: process-per-user mode
- Windows: OS thread-per-user
- SQL Server
	- Windows default: OS thread-per-user
	- Windows: DBMS threads multiplexed across OS threads

# DBMS Architecture

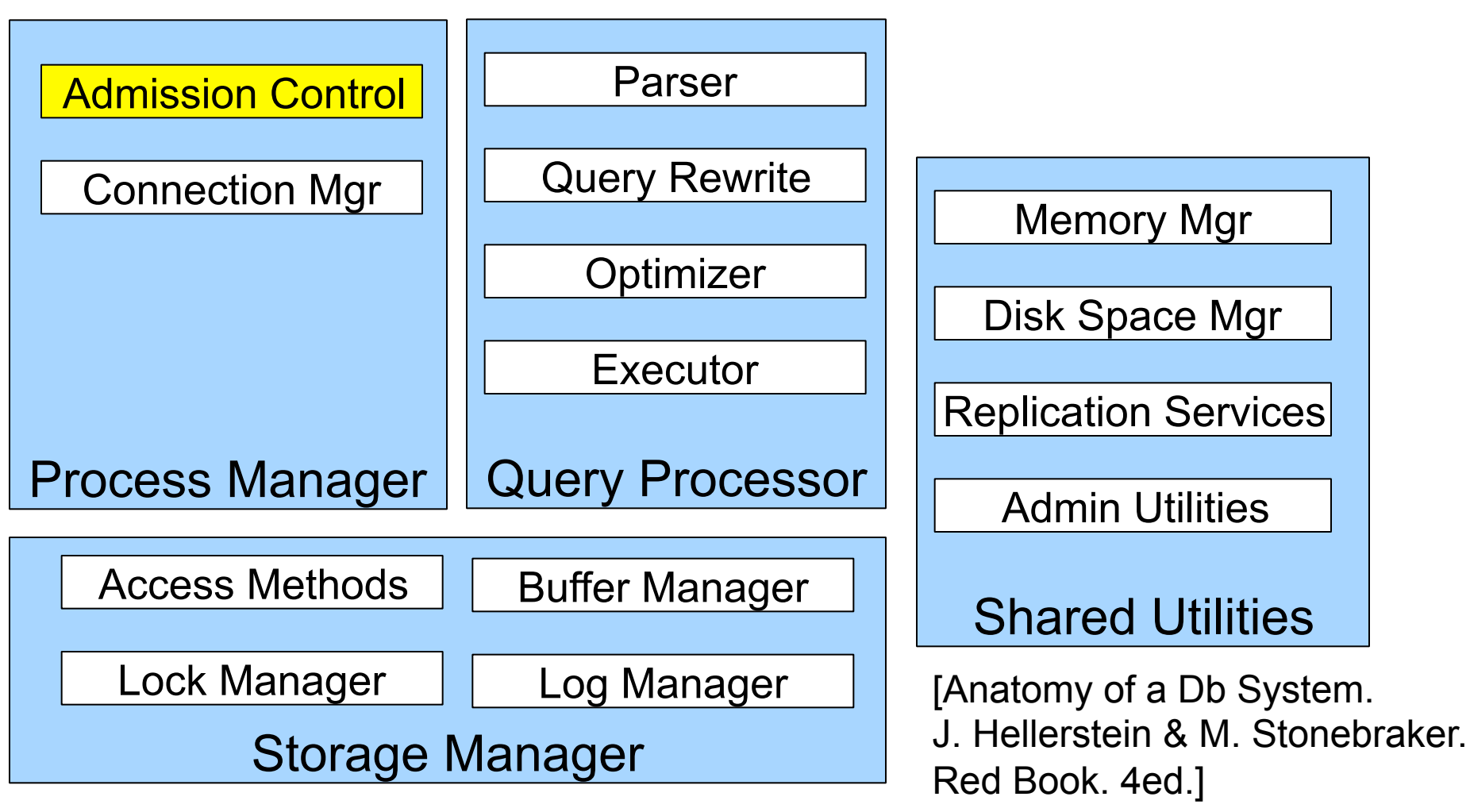

CSE 544 - Fall 2015

# Admission Control

- Why does a DBMS need admission control?
	- To avoid thrashing and provide "graceful degradation" under load
- When does DBMS perform admission control?
	- In the dispatcher process: want to drop clients as early as possible to avoid wasting resources on incomplete requests
		- This type of admission control can also be implemented before the request reaches the DBMS (e.g., application server or web server)
	- Before query execution: delay queries to avoid thrashing
		- Can make decisions based on estimated resource needs for a query

# DBMS Architecture

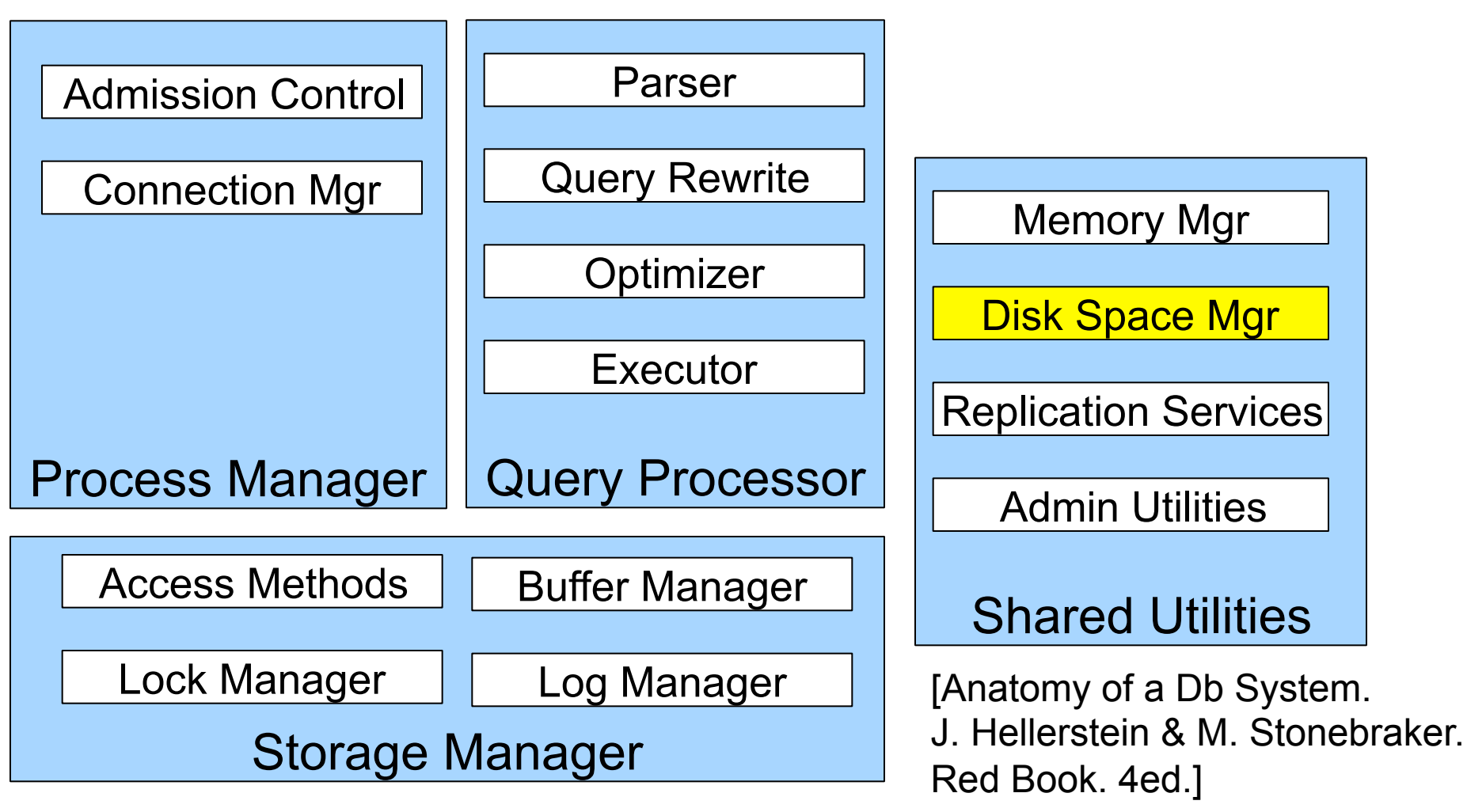

CSE 544 - Fall 2015

# Storage Model

- **Problem**: DBMS needs spatial and temporal control over storage
	- Spatial control for performance
	- Temporal control for correctness and performance

### **Alternatives**

- **Use "raw" disk device interface directly** 
	- Interact directly with device drivers for the disks
- **Use OS files**

# Spatial Control Using "Raw" Disk Device Interface

#### • **Overview**

– DBMS issues low-level storage requests directly to disk device

### • **Advantages**

- DBMS can ensure that important queries access data sequentially
- Can provide highest performance

### • **Disadvantages**

- Requires devoting entire disks to the DBMS
- Reduces portability as low-level disk interfaces are OS specific
- Many devices are in fact "virtual disk devices"

# Spatial Control Using OS Files

#### • **Overview**

– DBMS creates one or more very large OS files

### • **Advantages**

– Allocating large file on empty disk can yield good physical locality

### • **Disadvantages**

- OS can limit file size to a single disk
- OS can limit the number of open file descriptors
- But these drawbacks have mostly been overcome by modern OSs

# Commercial Systems

- Most commercial systems offer both alternatives
	- Raw device interface for peak performance
	- OS files more commonly used
- In both cases, we end-up with a DBMS file abstraction implemented on top of OS files or raw device interface

# DBMS Architecture

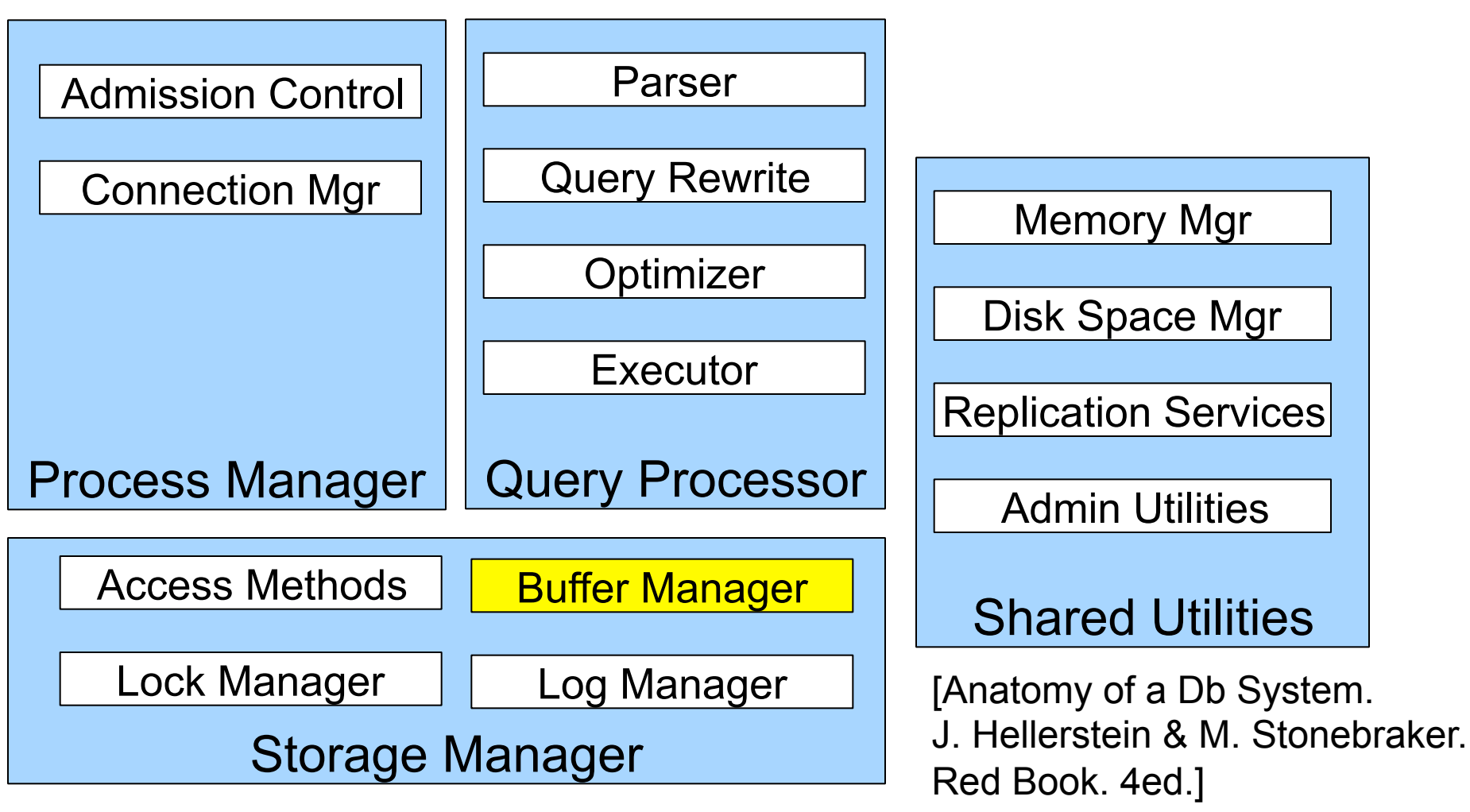

# Temporal Control Buffer Manager

- Correctness problems
	- DBMS needs to control when data is written to disk in order to provide **transactional semantics** (we will study transactions later)
	- OS buffering can **delay writes**, causing problems when crashes occur

### • Performance problems

- OS optimizes buffer management for general workloads
- DBMS understands its workload and can do better
- Areas of possible optimizations
	- Page replacement policies
	- Read-ahead algorithms (physical vs logical)
	- Deciding when to flush tail of write-ahead log to disk

# Buffer Manager

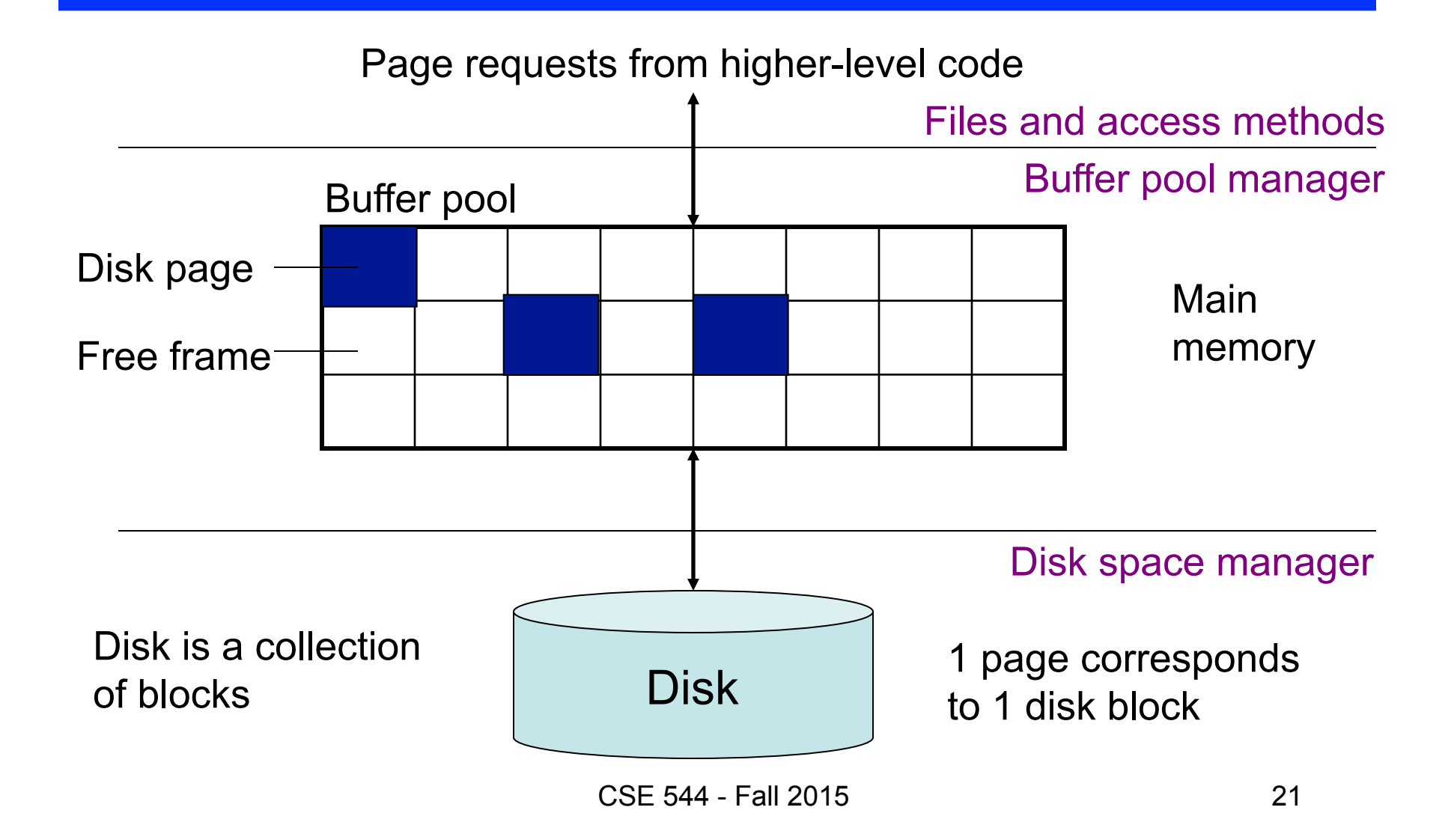

# Commercial Systems

- DBMSs implement their own buffer pool managers
- Modern filesystems provide good support for DBMSs
	- Using large files provides good spatial control
	- Using interfaces like the mmap suite
		- Provides good temporal control
		- Helps avoid double-buffering at DBMS and OS levels

# DBMS Architecture

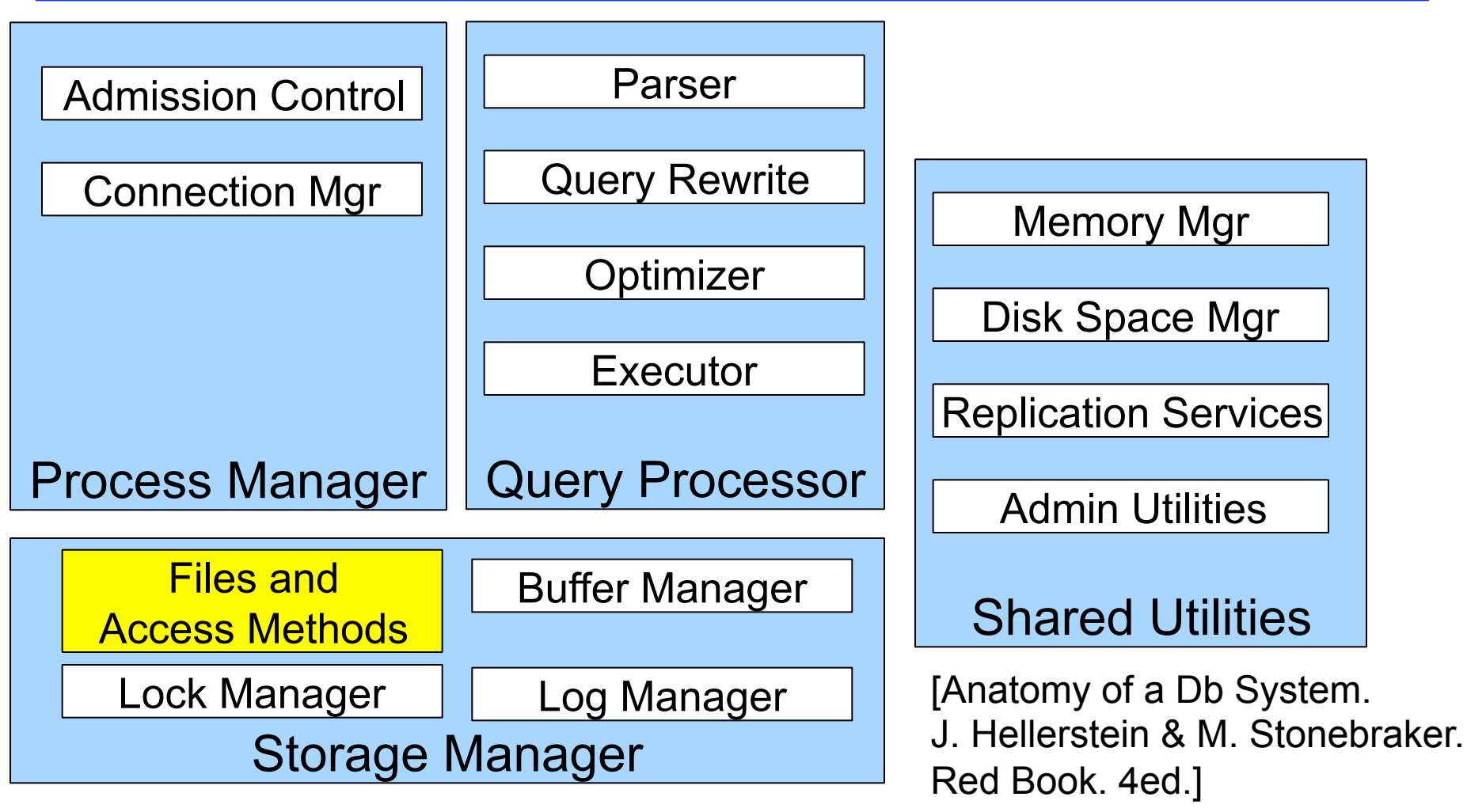

CSE 544 - Fall 2015

## Access Methods

- A DBMS stores data on disk by breaking it into *pages* 
	- A page is the size of a disk block.
	- A page is the unit of disk IO
- Buffer manager caches these pages in memory
- Access methods do the following:
	- They organize pages into collections called DB *files*
	- They organize data inside pages
	- They provide an API for operators to access data in these files

# Data Storage

- Basic **abstraction**
	- *Collection of records or file*
	- Typically, 1 relation = 1 database file
	- A file consists of one or more *pages*
- How to organize pages into files?
- How to organize records inside a file?
- Simplest approach: **heap file** (unordered)

# Heap File Operations

- **Create** or **destroy** a file
- **Insert** a record
- **Delete** a record with a given rid (rid)
	- rid: unique tuple identifier
	- used to identify disk address of page containing record
- **Get** a record with a given rid
- **Scan** all records in the file

## Heap File Implementation 1

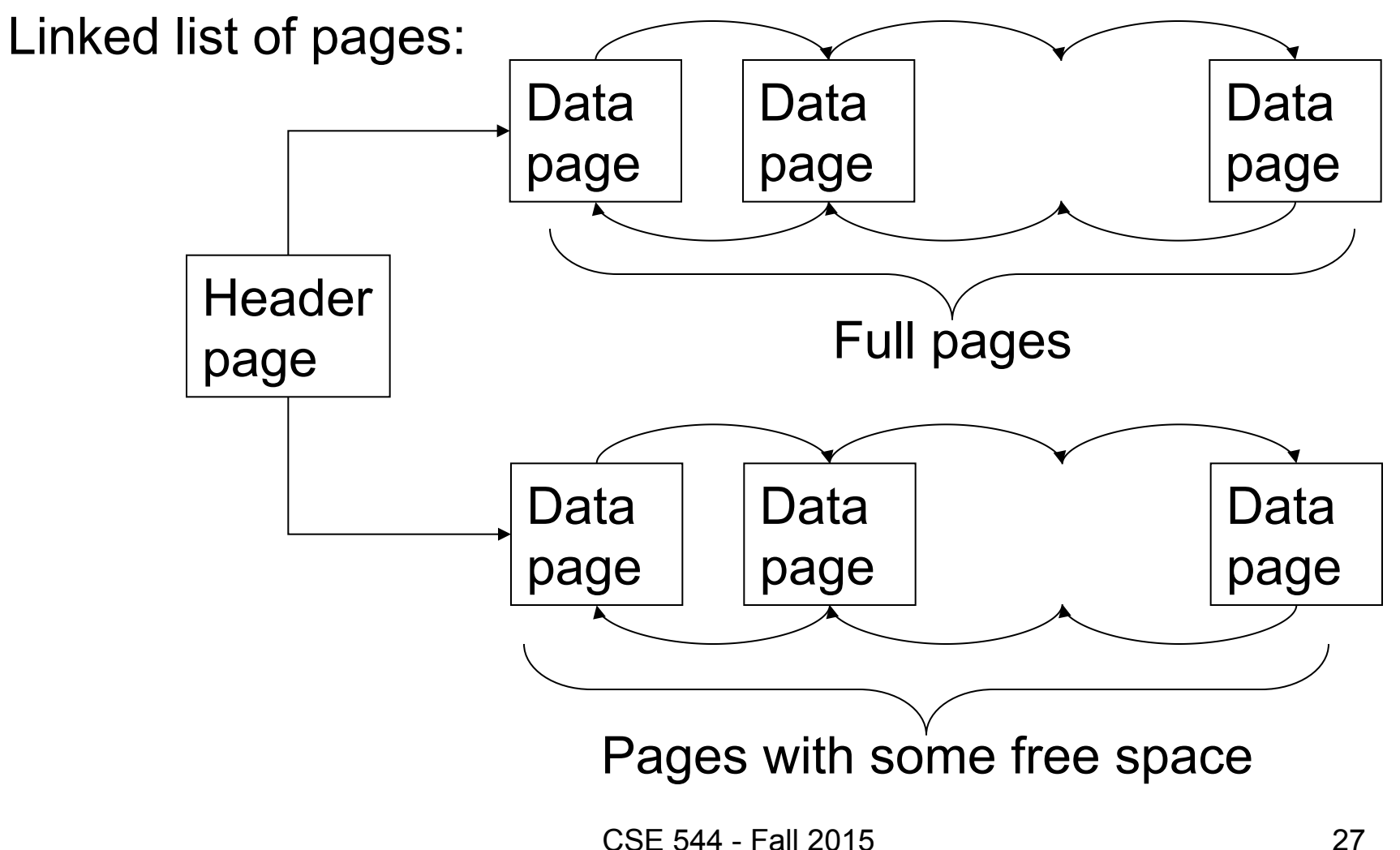

# Heap File Implementation 2

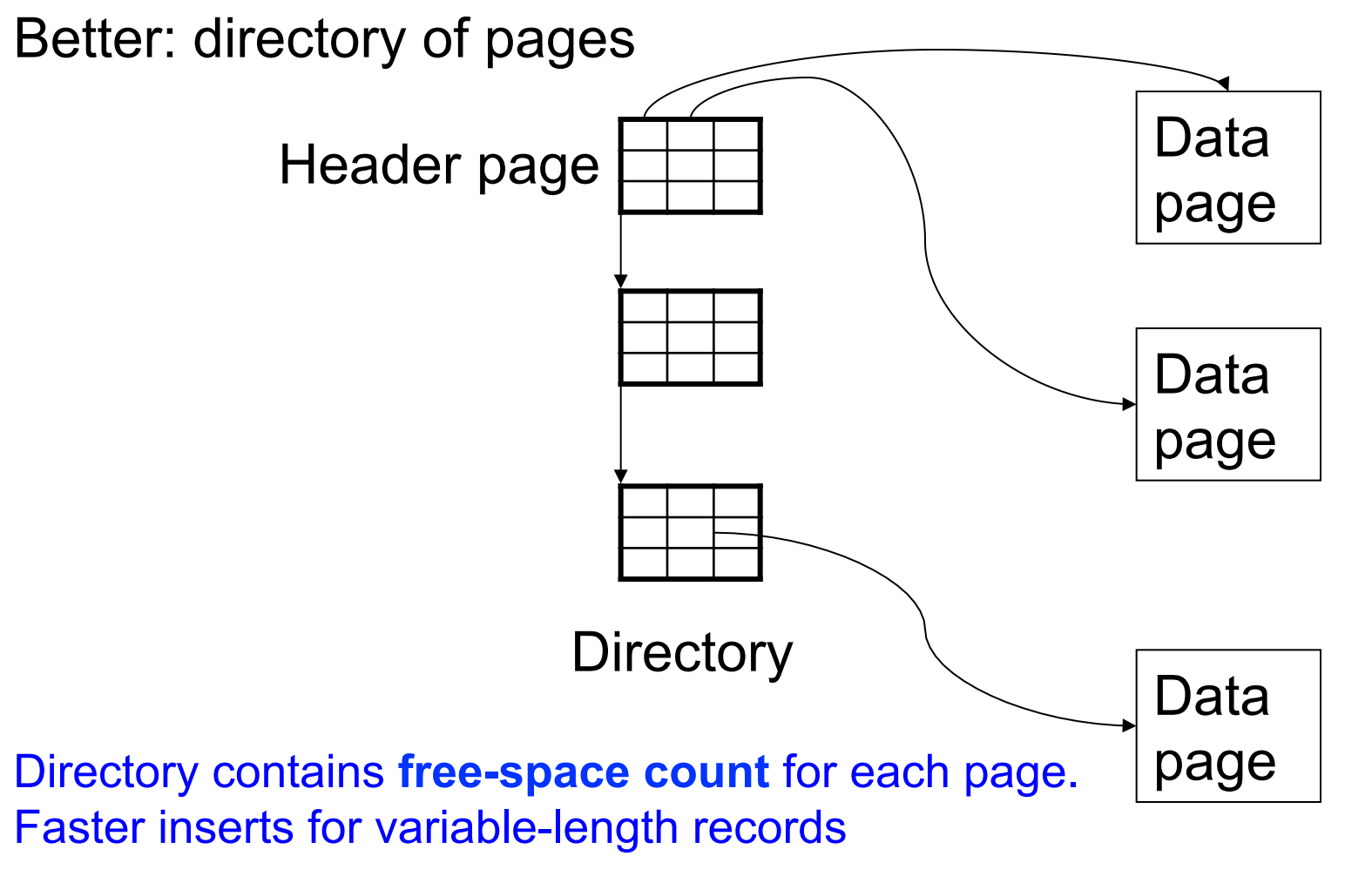

CSE 544 - Fall 2015

# Page Formats

Issues to consider

- 1 page = 1 disk block = fixed size (e.g.  $8KB$ )
- Records:
	- Fixed length
	- Variable length
- Record  $id = RID$ 
	- Typically RID = (PageID, SlotNumber)

Why do we need RID's in a relational DBMS ? See discussion about indexes later in the lecture

# Types of Files

- Heap file (what we discussed so far)
	- Unordered
- Sorted file (also called sequential file)
- Clustered file (aka indexed file)

# Searching in a Heap File

### File is not sorted on any attribute Student(sid: int, age: int, …)

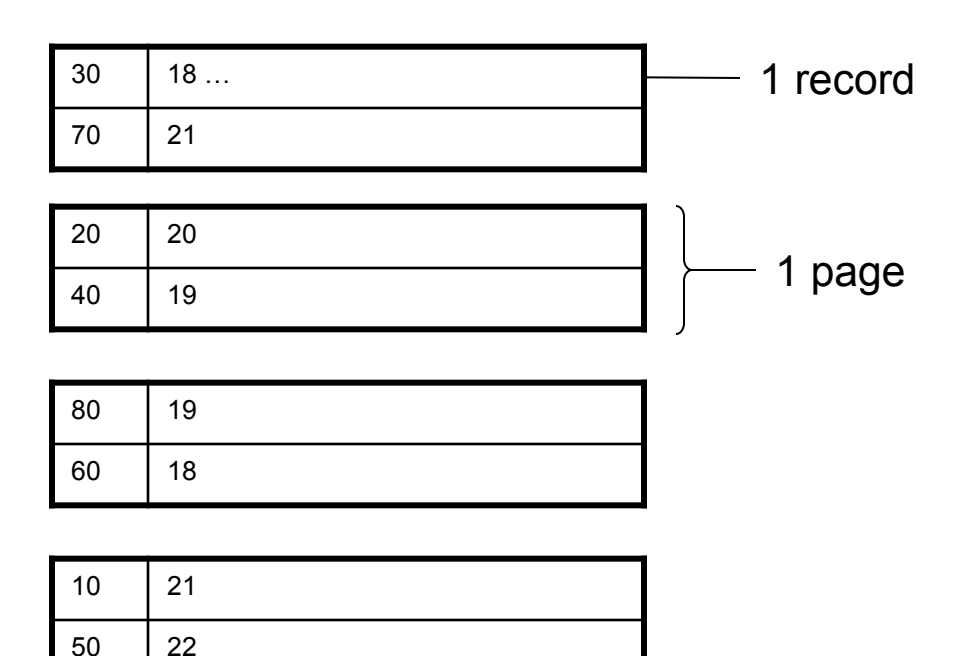

# Heap File Search Example

- 10,000 students
- 10 student records per page
- Total number of pages: 1,000 pages
- Find student whose sid is 80
	- Must read on average 500 pages
- Find all students older than 20
	- Must read all 1,000 pages
- Can we do better?

# Sequential File

File sorted on an attribute, usually on primary key Student(sid: int, age: int, …)

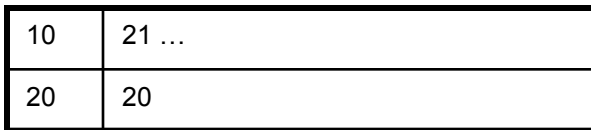

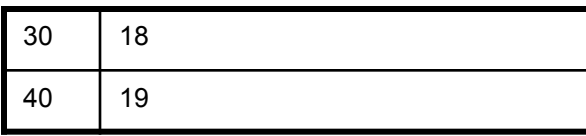

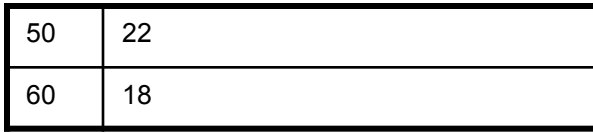

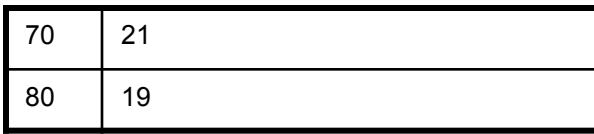

# Sequential File Example

- Total number of pages: 1,000 pages
- Find student whose sid is 80
	- Could do binary search, read  $log_2(1,000) \approx 10$  pages
- Find all students older than 20
	- Must still read all 1,000 pages
- Can we do even better?

## Indexes

- **Index:** data structure that organizes data records on disk to optimize selections on the *search key fields* for the index
- An index contains a collection of *data entries*, and supports efficient retrieval of all data entries with a given search key value **k**

## Indexes

- **Search key** = can be any set of fields
	- not the same as the primary key, nor a key
- **Index** = collection of data entries
- **Data entry** for key k can be:
	- The actual record with key k
		- In this case, **the index is also a special file organization**
		- Called: "indexed file organization"
	- (k, RID)
	- (k, list-of-RIDs)
# Primary Index

- **Primary index: determines location of indexed records**
- *Dense* index: each record in data file is pointed to by a (key,rid) pairs in index Index File **Data File** Data File

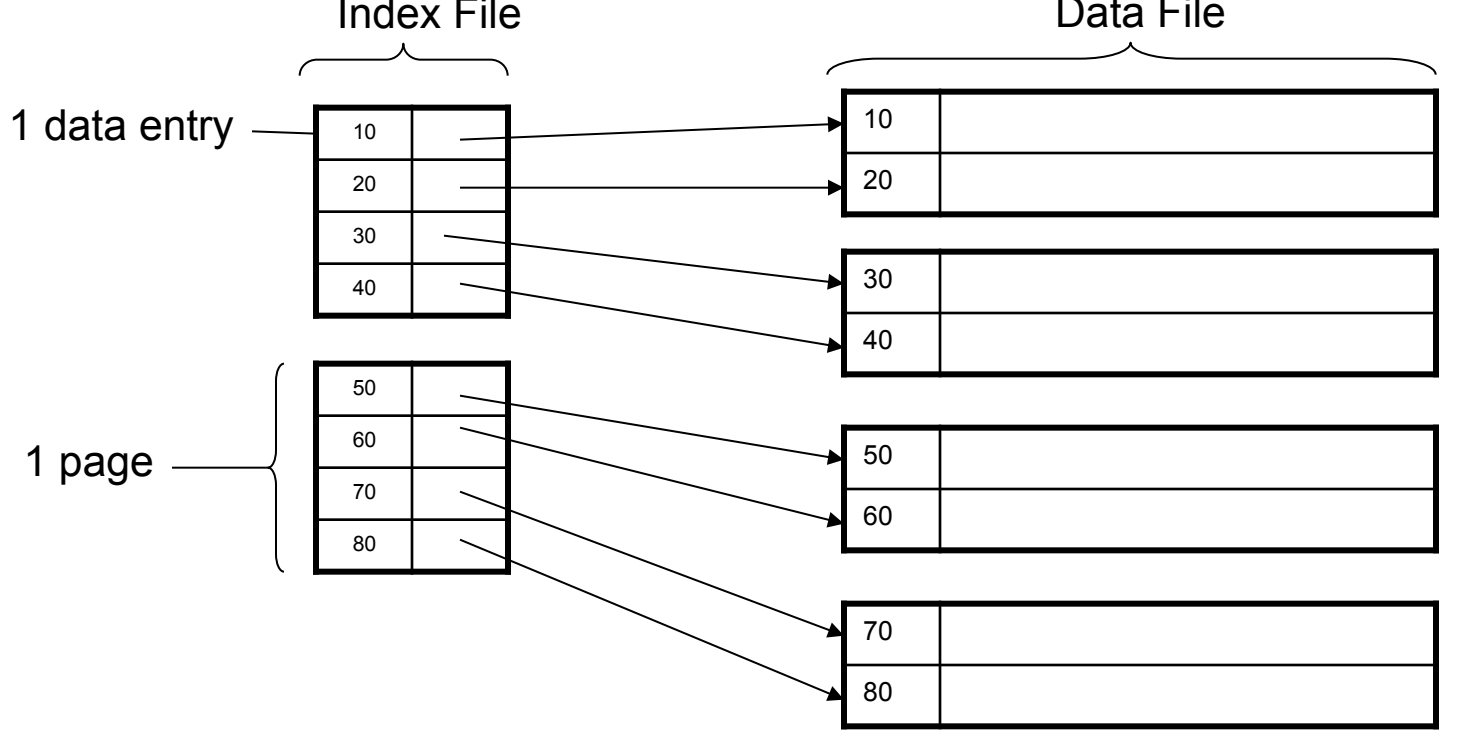

# Primary Index with Duplicate Keys

• *Sparse* index: pointer to lowest search key on each page:

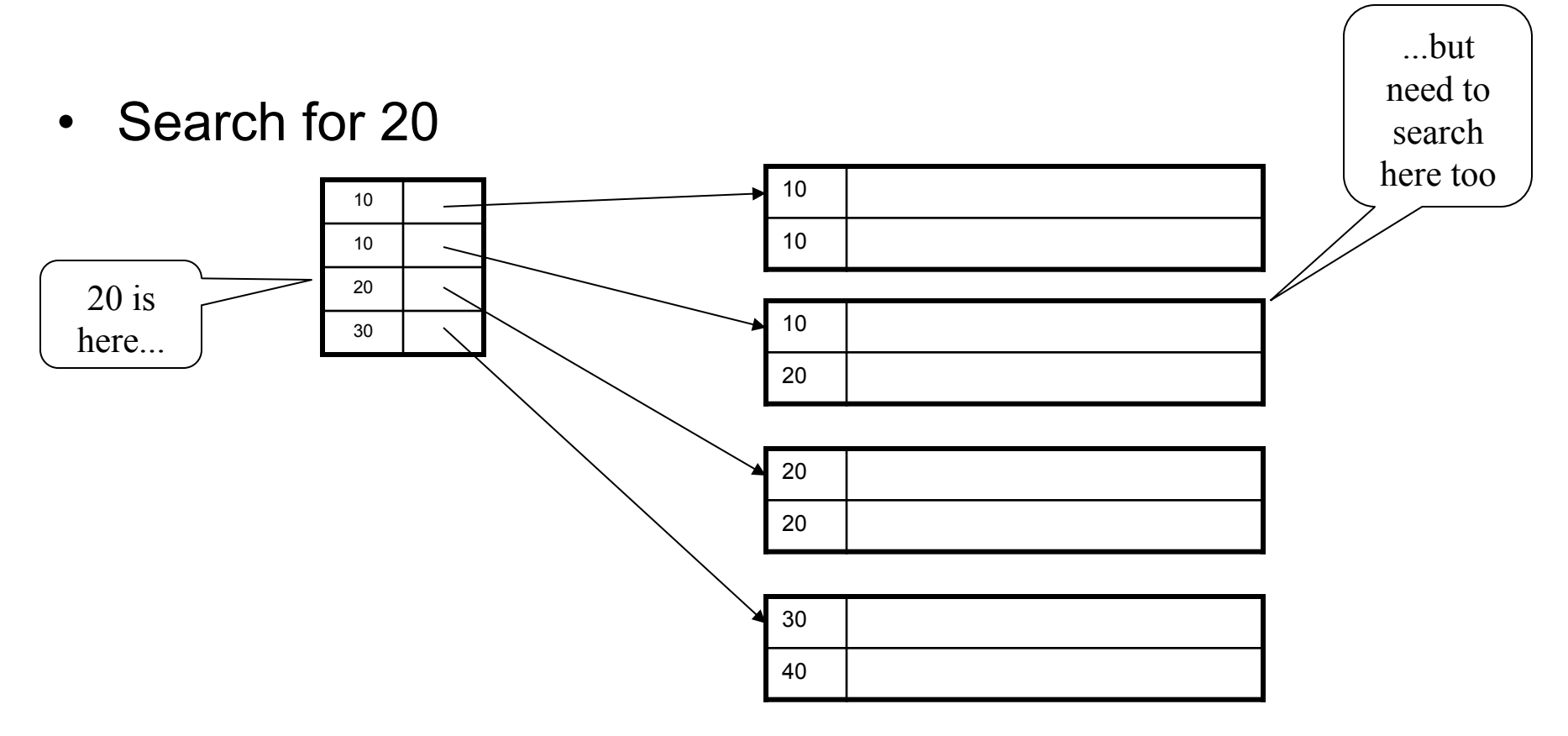

# Primary Index Example

- Let's assume all pages of index fit in memory
- Find student whose sid is 80
	- Index (dense or sparse) points directly to the page
	- Only need to read 1 page from disk.
- Find all students older than 20
	- Must still read all 1,000 pages.
- How can we make *both* queries fast?

# Secondary Indexes

- To index other attributes than primary key
- Always dense (why ?)

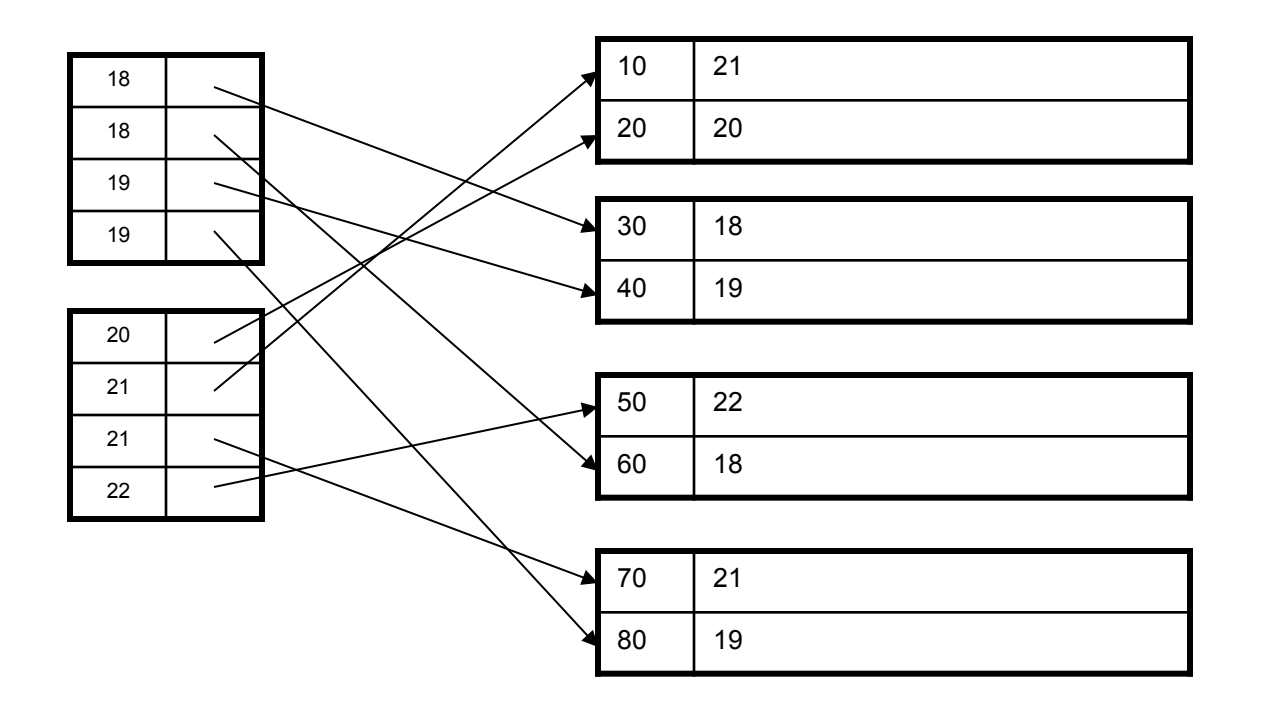

# Clustered vs. Unclustered Index

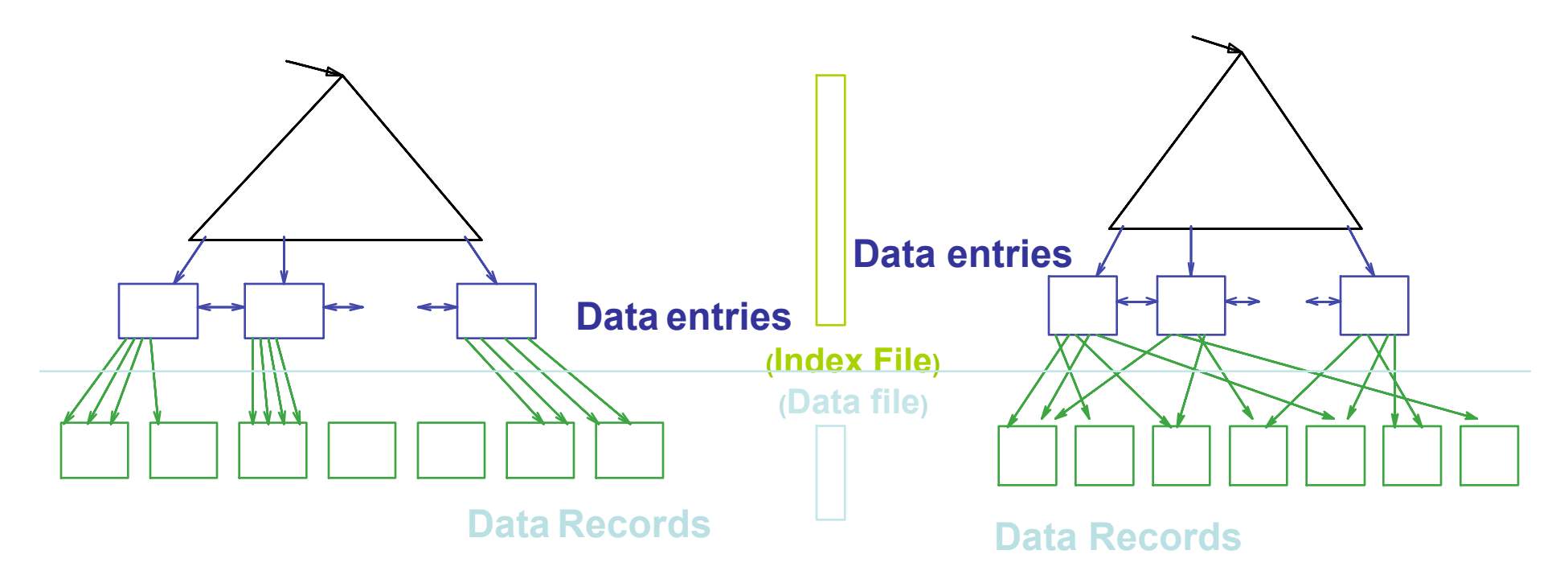

#### **CLUSTERED UNCLUSTERED**

Clustered = records close in index are close in data

# Index Classification Summary

- Primary/secondary
	- Primary = determines the location of indexed records
	- Secondary = cannot reorder data, does not determine data location
- Dense/sparse
	- Dense = every key in the data appears in the index
	- Sparse = the index contains only some keys
- Clustered/unclustered
	- Clustered = records close in index are close in data
	- Unclustered = records close in index may be far in data
- B+ tree / Hash table  $/$  ...

# Large Indexes

- What if index does not fit in memory?
- Why not index the index itself ?
	- Hash-based index
	- Tree-based index

## Hash-Based Index

Good for point queries but not range queries

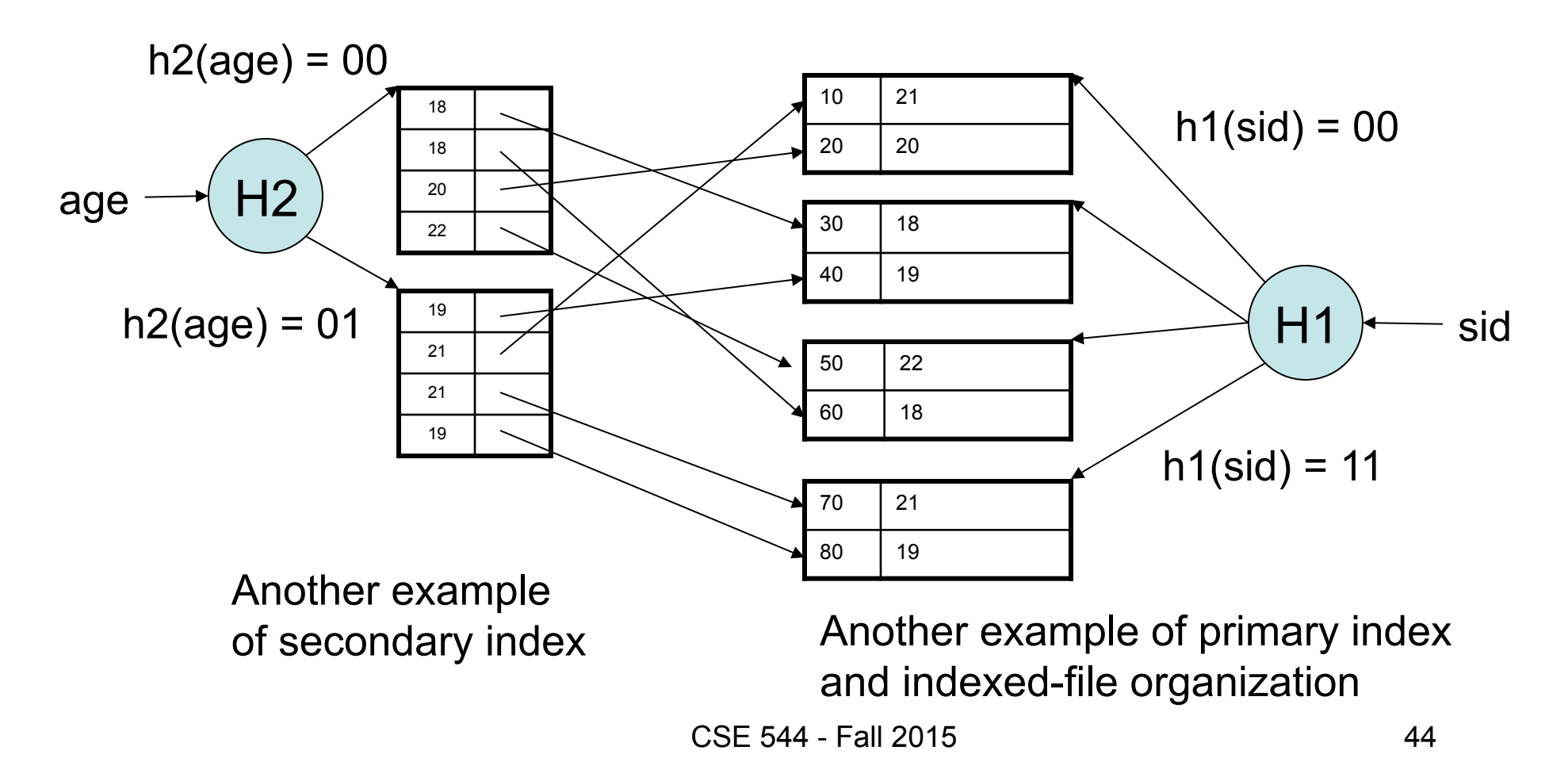

# Tree-Based Index

- How many index levels do we need?
- Can we create them automatically?

– Yes!

• Can do something even more powerful!

# B+ Trees

- Search trees
- Idea in B Trees
	- $-$  Make 1 node = 1 page (= 1 block)
	- Keep tree balanced in height
- Idea in B+ Trees
	- Make leaves into a linked list : facilitates range queries

## B+ Trees

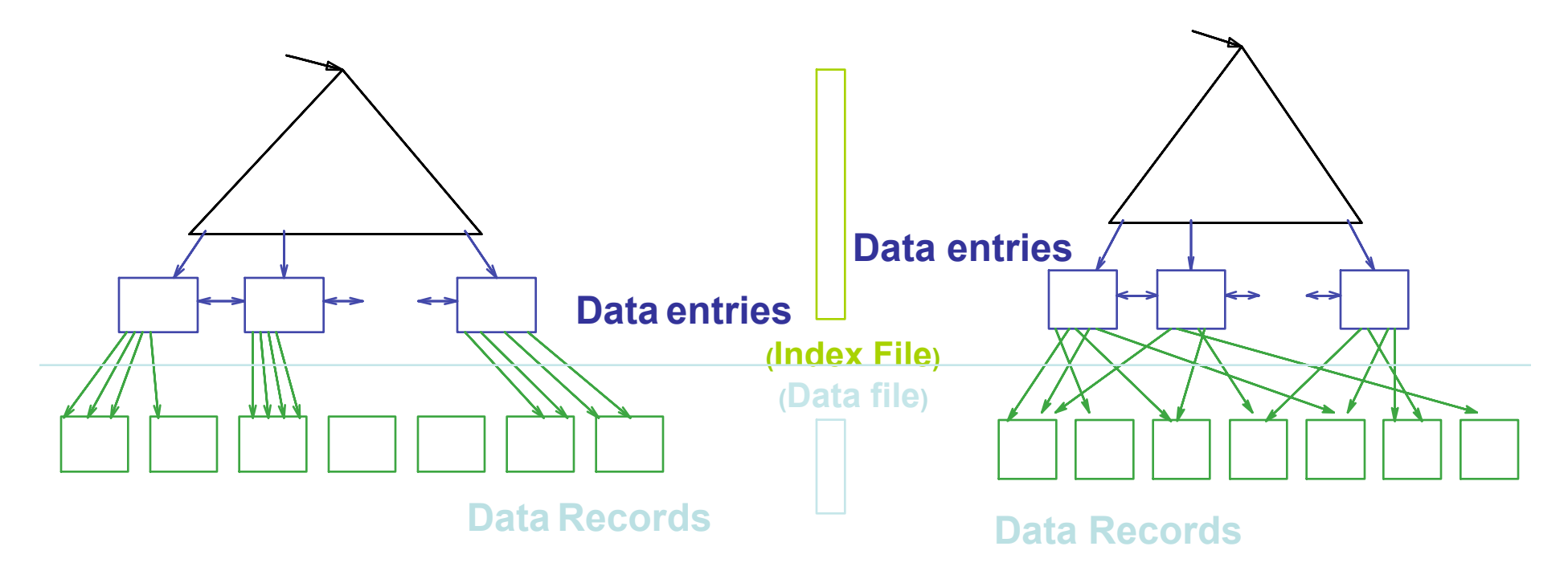

#### **CLUSTERED UNCLUSTERED**

Note: can also store data records directly as data entries

#### B+ Trees Basics

- Parameter d = the *degree*
- Each node has **d <= m <= 2d keys** (except root)

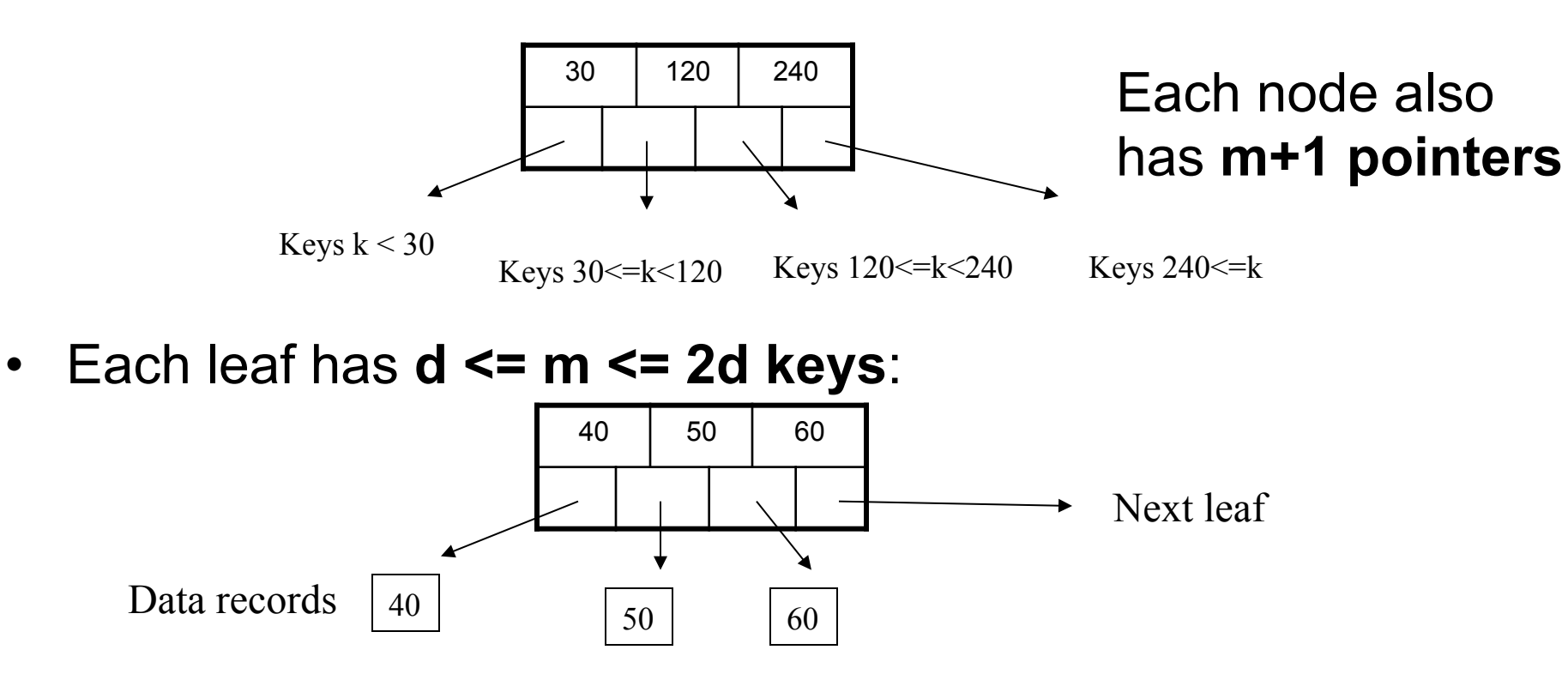

## B+ Tree Example

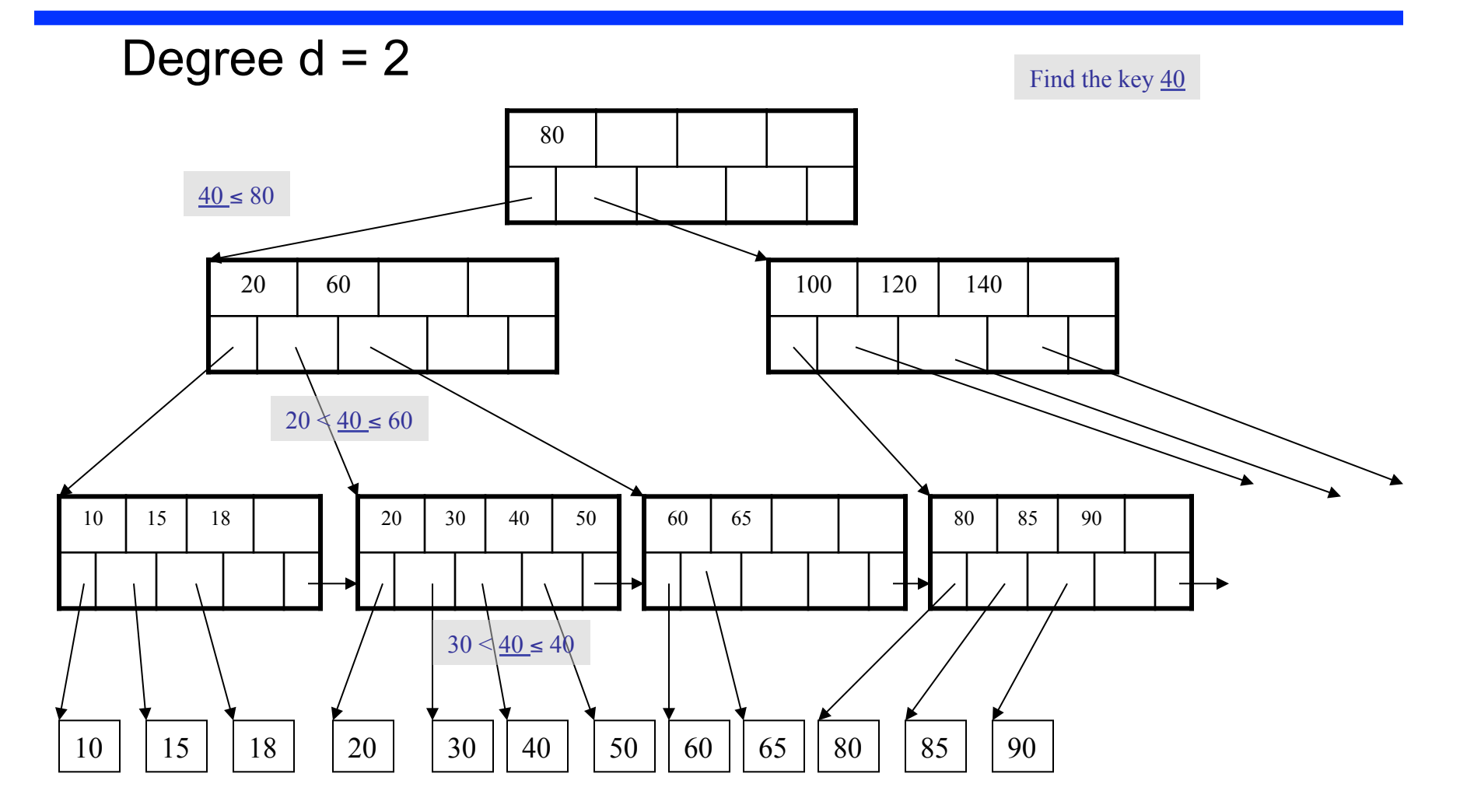

# Searching a B+ Tree

- Exact key values:
	- Start at the root
	- Proceed down, to the leaf
- Range queries:
	- Find lowest bound as above
	- Then sequential traversal

Index on Student(age)

Select name From Student Where age  $= 25$ 

Select name From Student Where  $20 \leq a$ ge and  $age \le 30$ 

# B+ Tree Design

- How large should d be ?
- Example:
	- $-$  Key size = 4 bytes
	- $-$  Pointer size = 8 bytes
	- $-$  Block size = 4096 bytes
- 2d  $x$  4 + (2d+1)  $x$  8 <= 4096
- $d = 170$

## B+ Trees in Practice

- Typical order: 100. Typical fill-factor: 67%.
	- $-$  average fanout = 133
- Typical capacities
	- $-$  Height 4: 133<sup>4</sup> = 312,900,700 records
	- $-$  Height 3: 133<sup>3</sup> = 2,352,637 records
- Can often hold top levels in buffer pool
	- $-$  Level 1 = 1 page = 8 Kbytes
	- $-$  Level 2 = 133 pages = 1 Mbyte
	- $-$  Level 3 = 17,689 pages = 133 Mbytes

#### Insert (K, P)

- Find leaf where K belongs, insert
- If no overflow (2d keys or less), halt
- If overflow (2d+1 keys), split node, insert in parent:

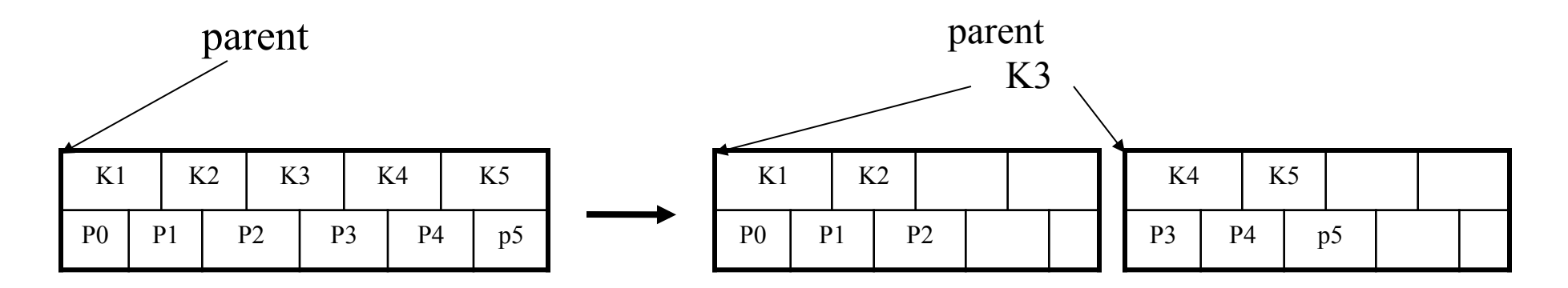

- If leaf, also keep K3 in right node
- When root splits, new root has 1 key only

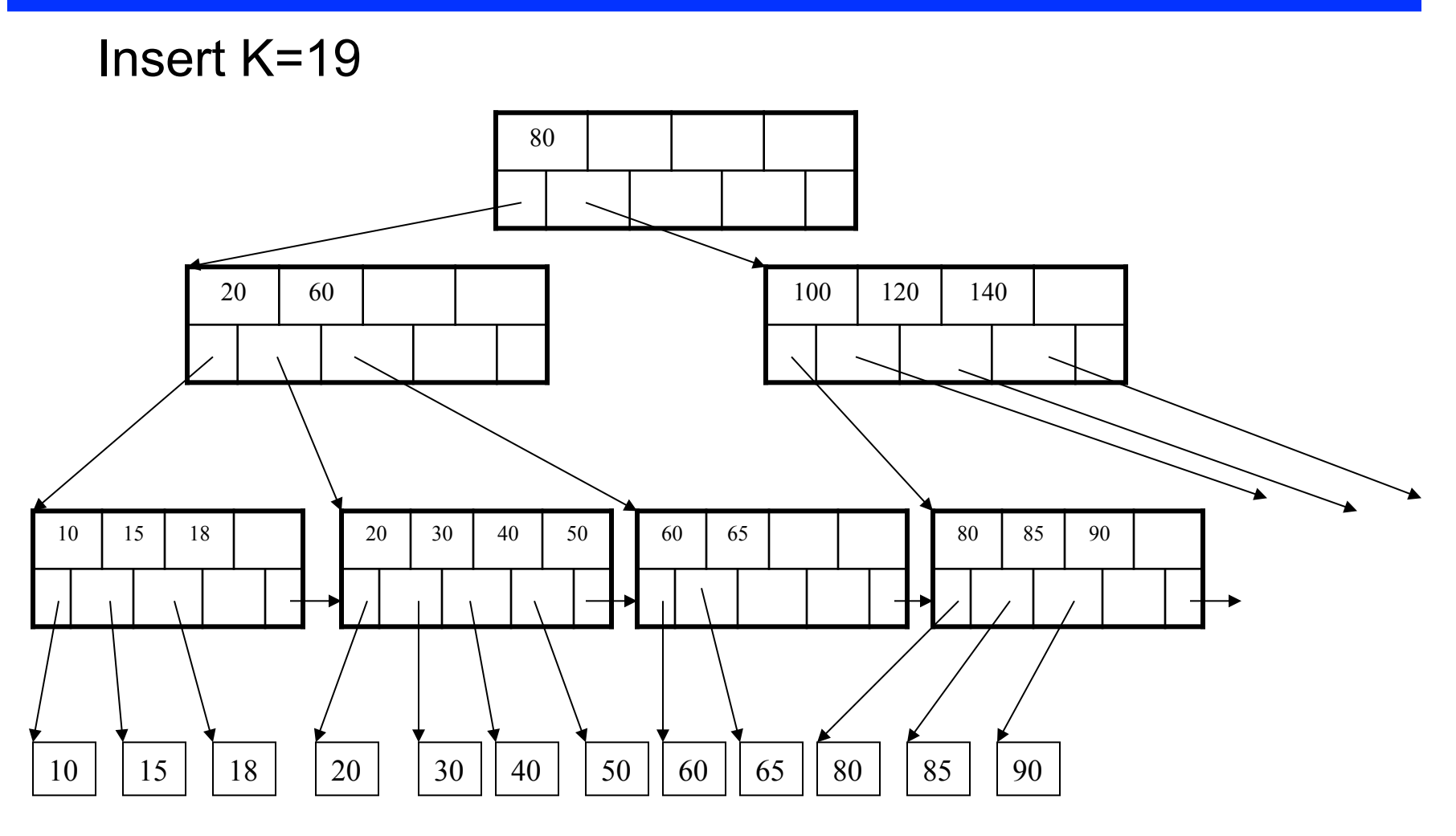

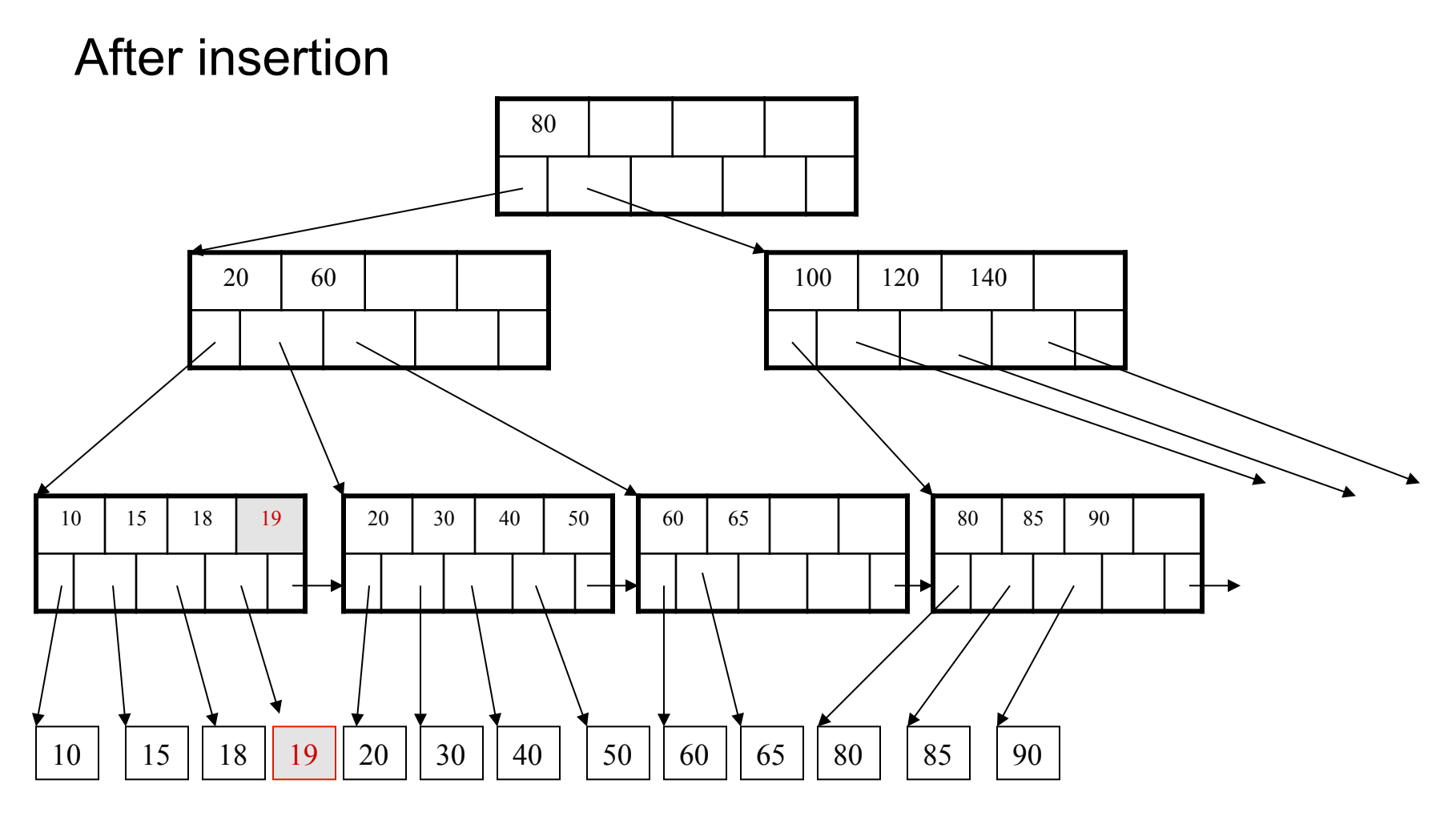

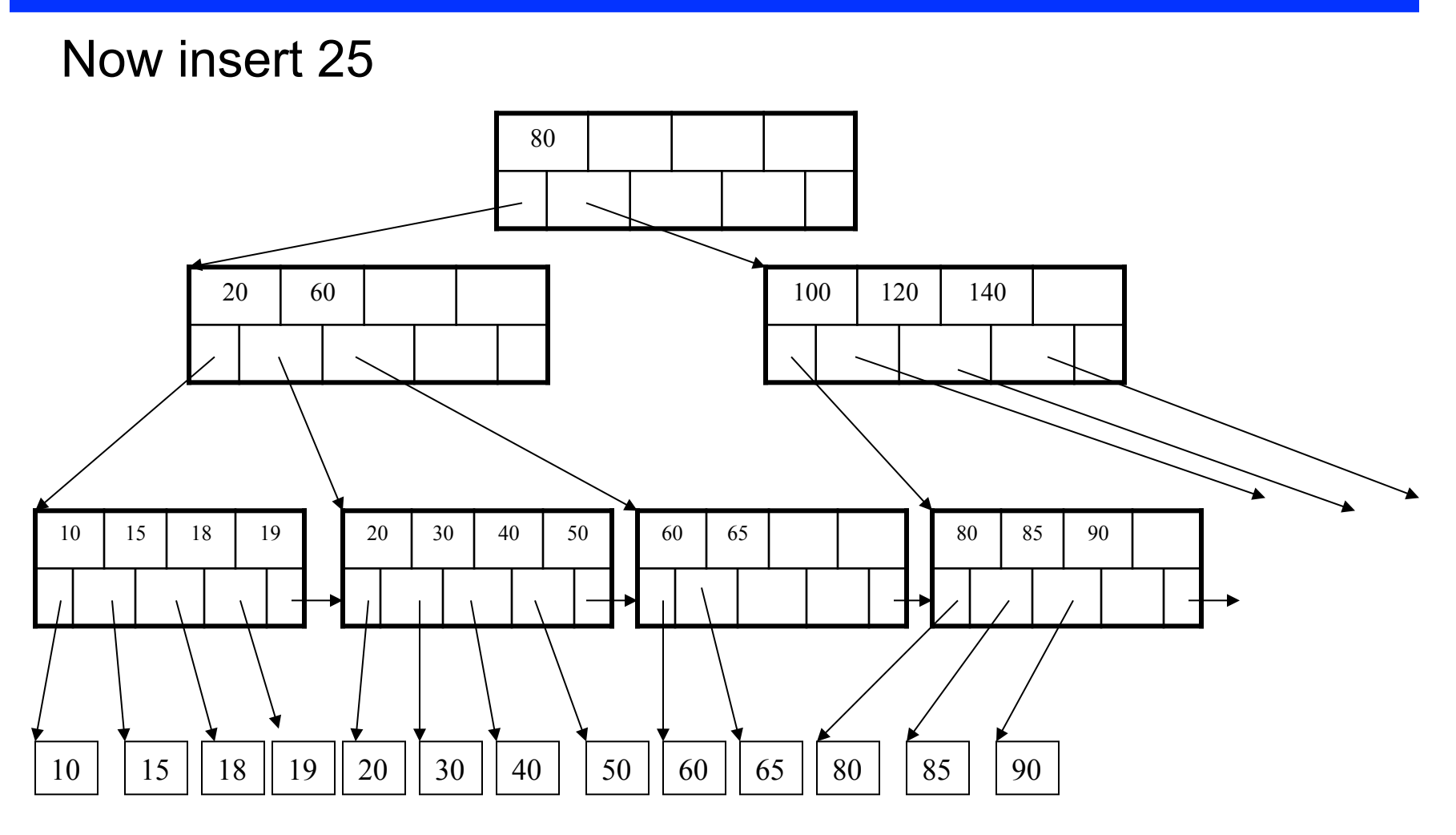

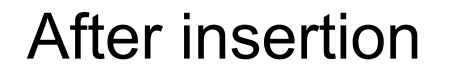

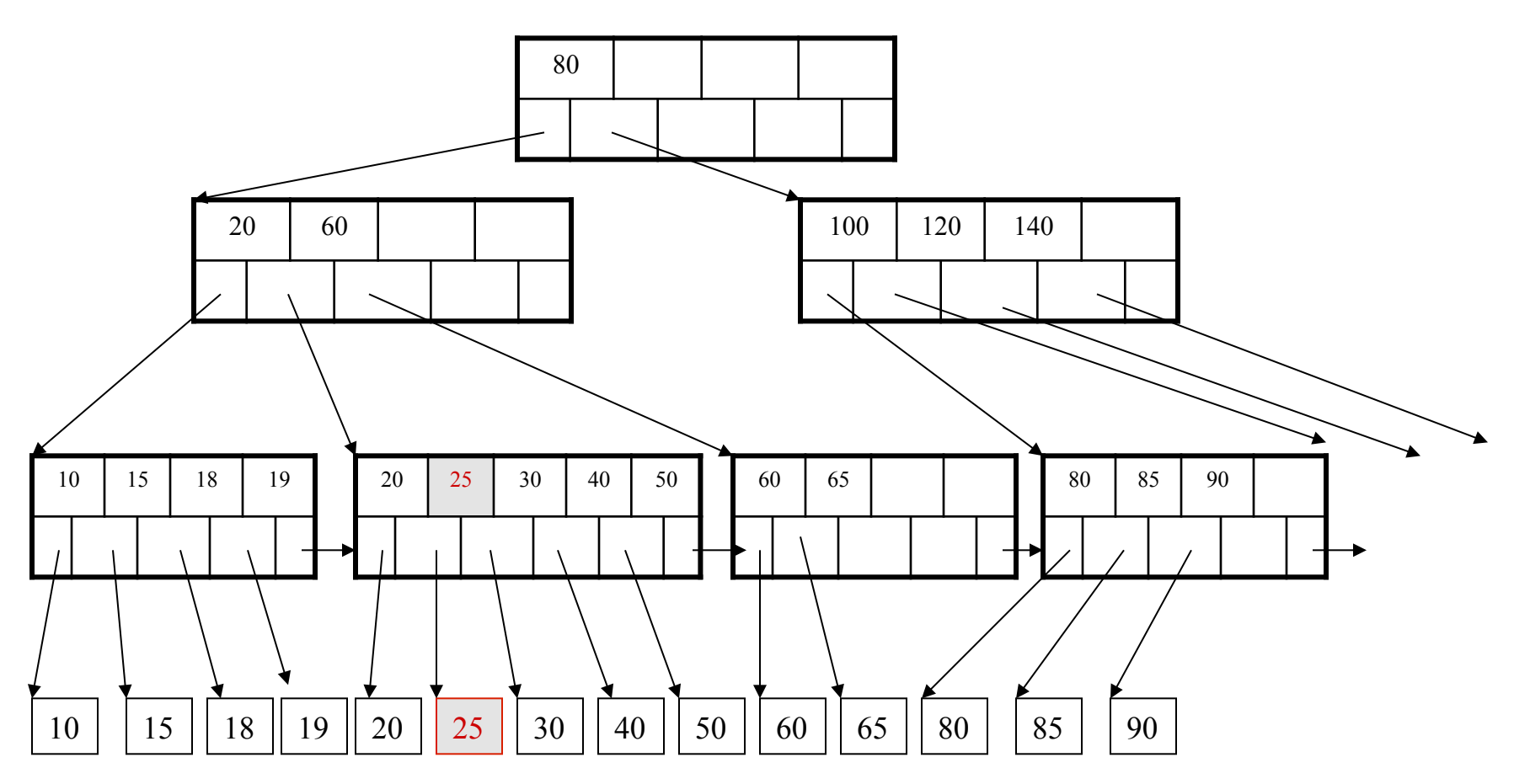

But now have to split !

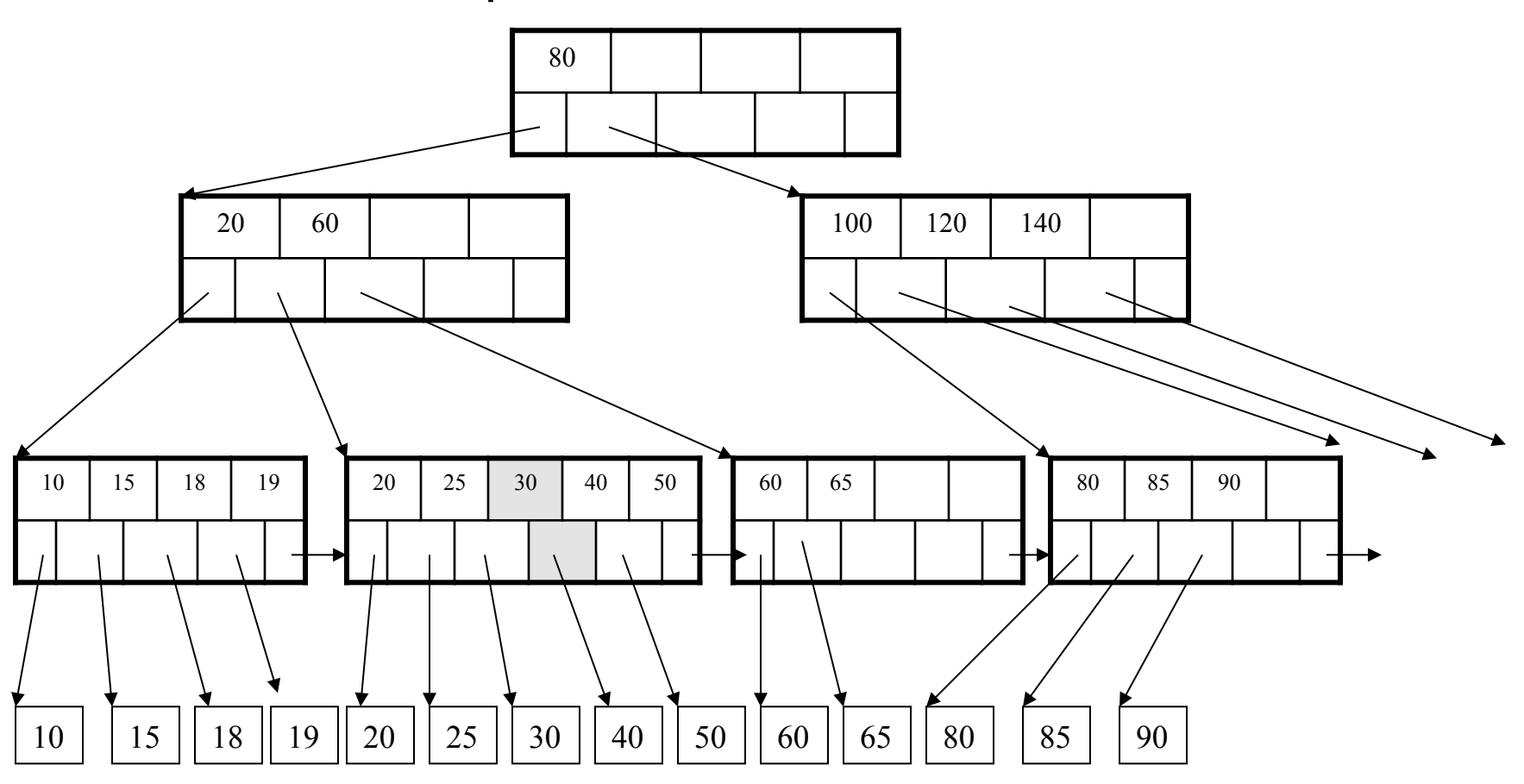

After the split

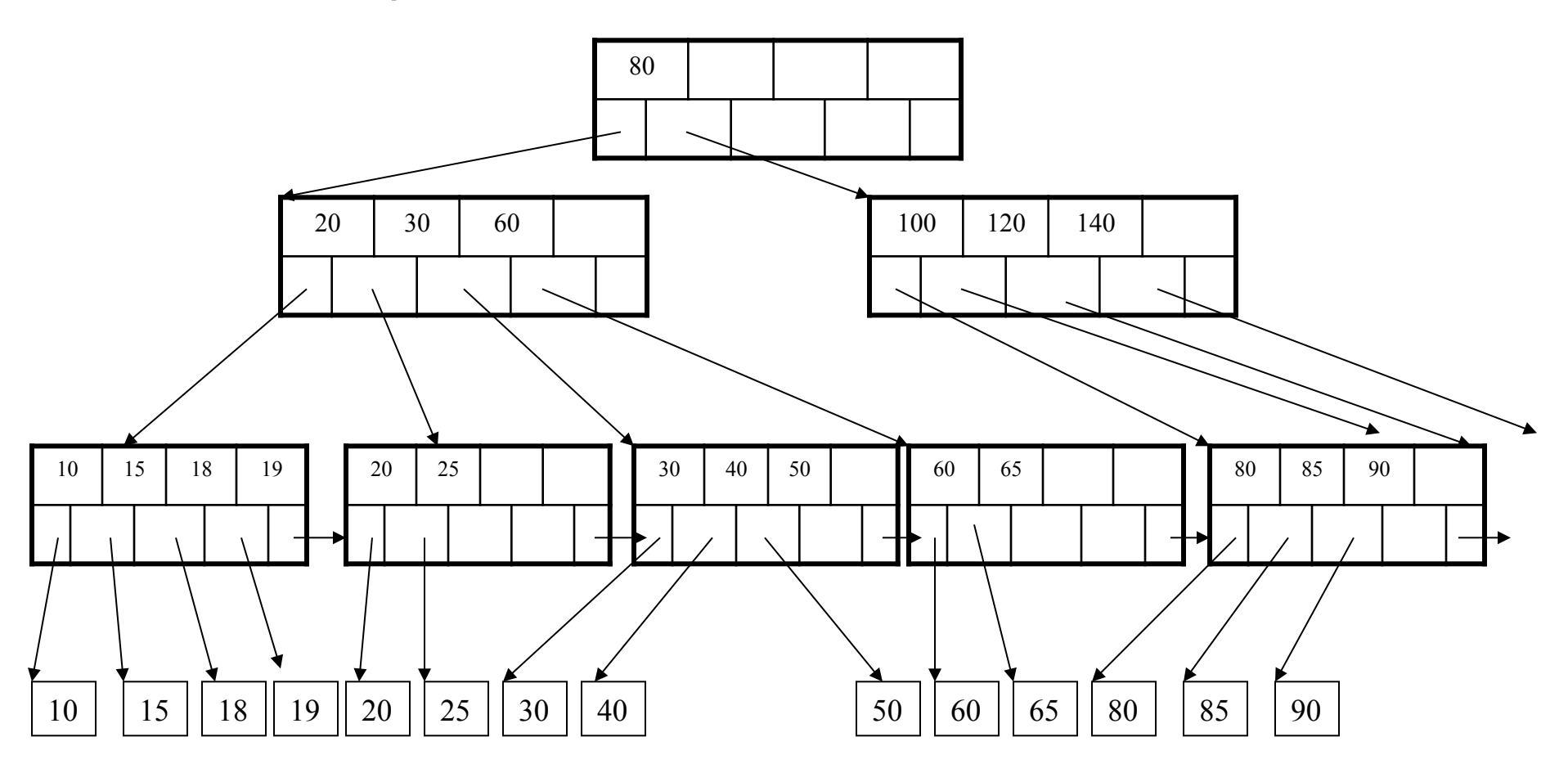

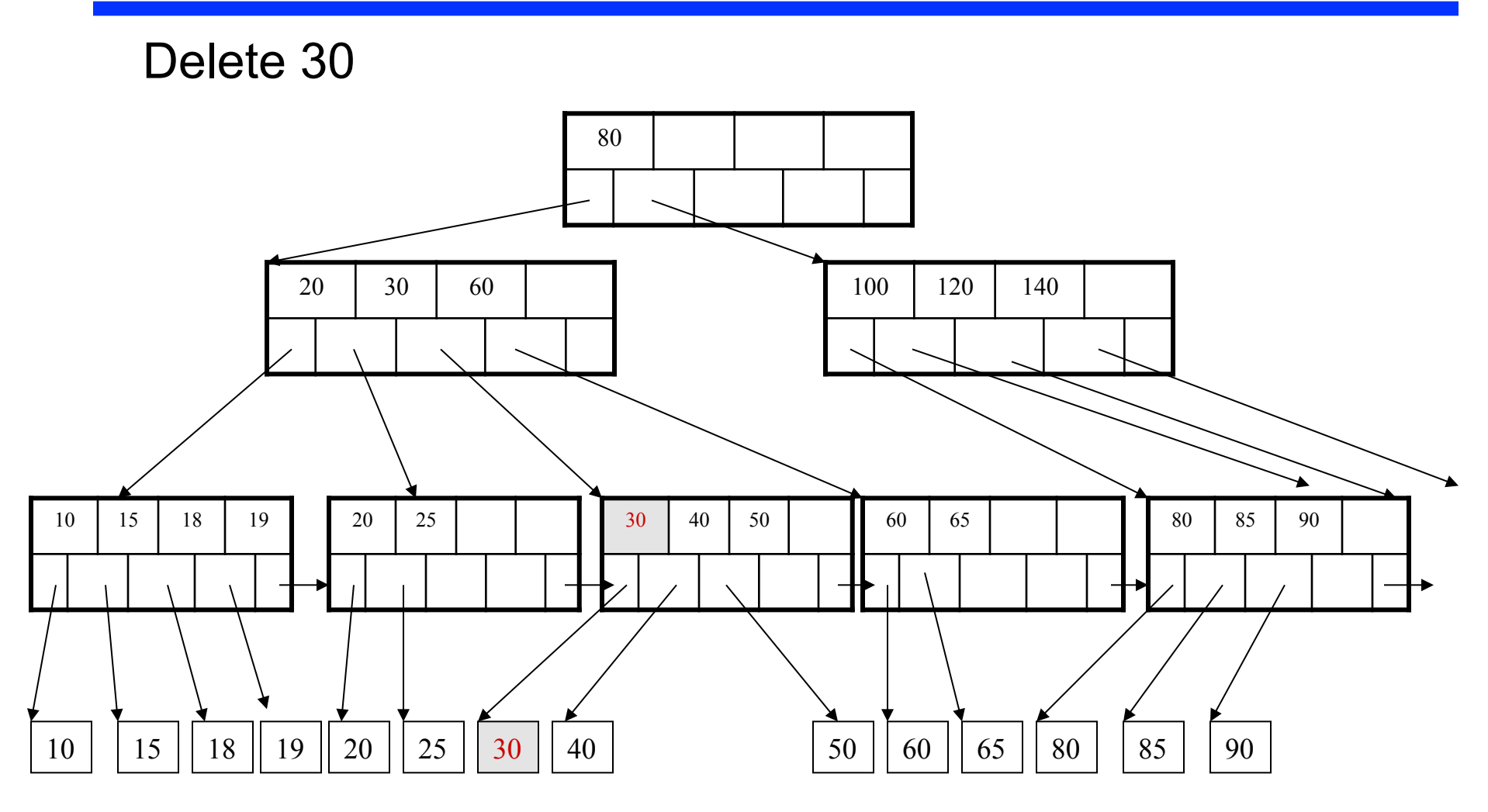

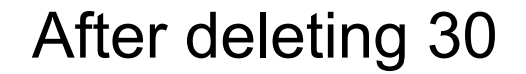

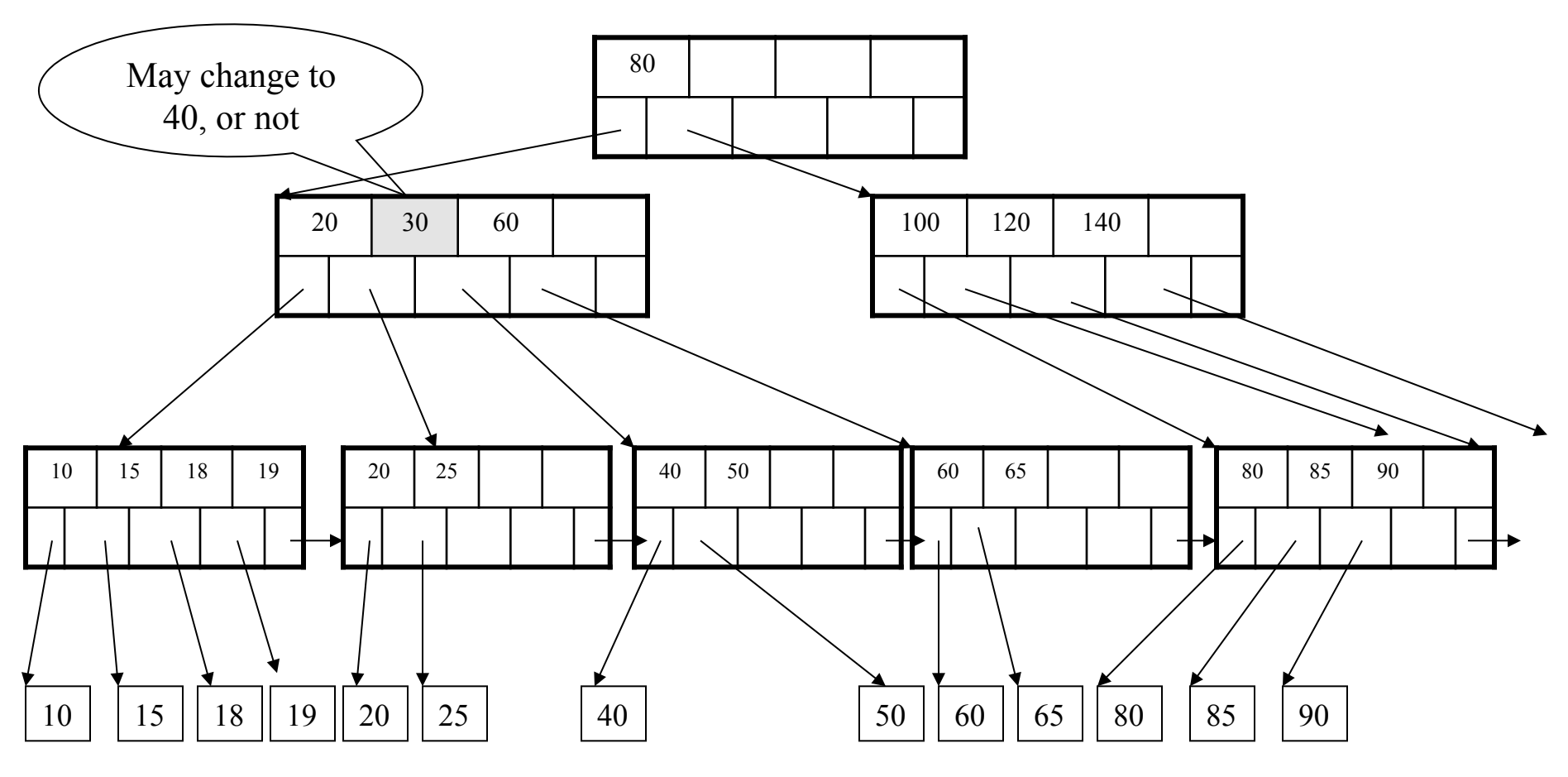

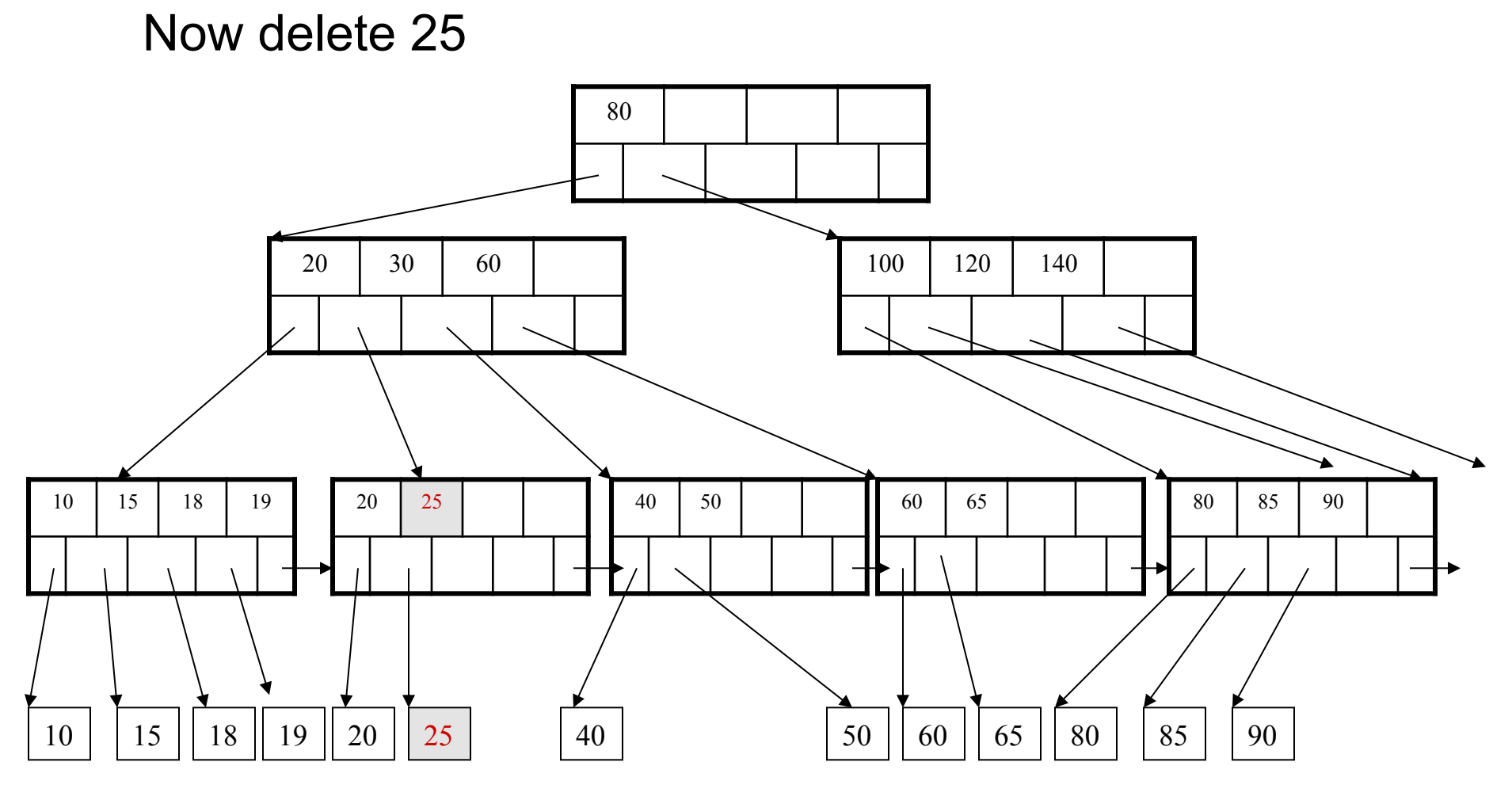

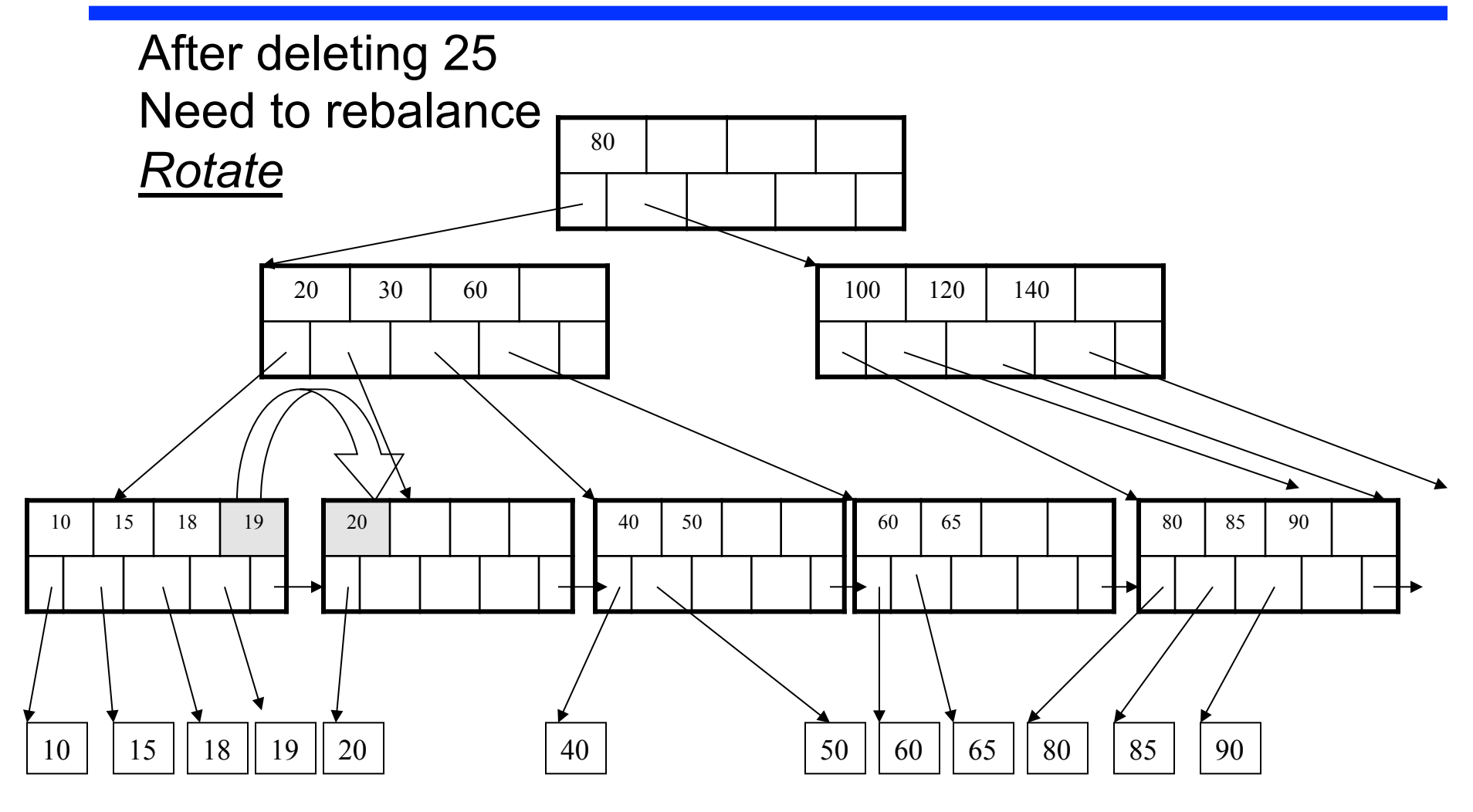

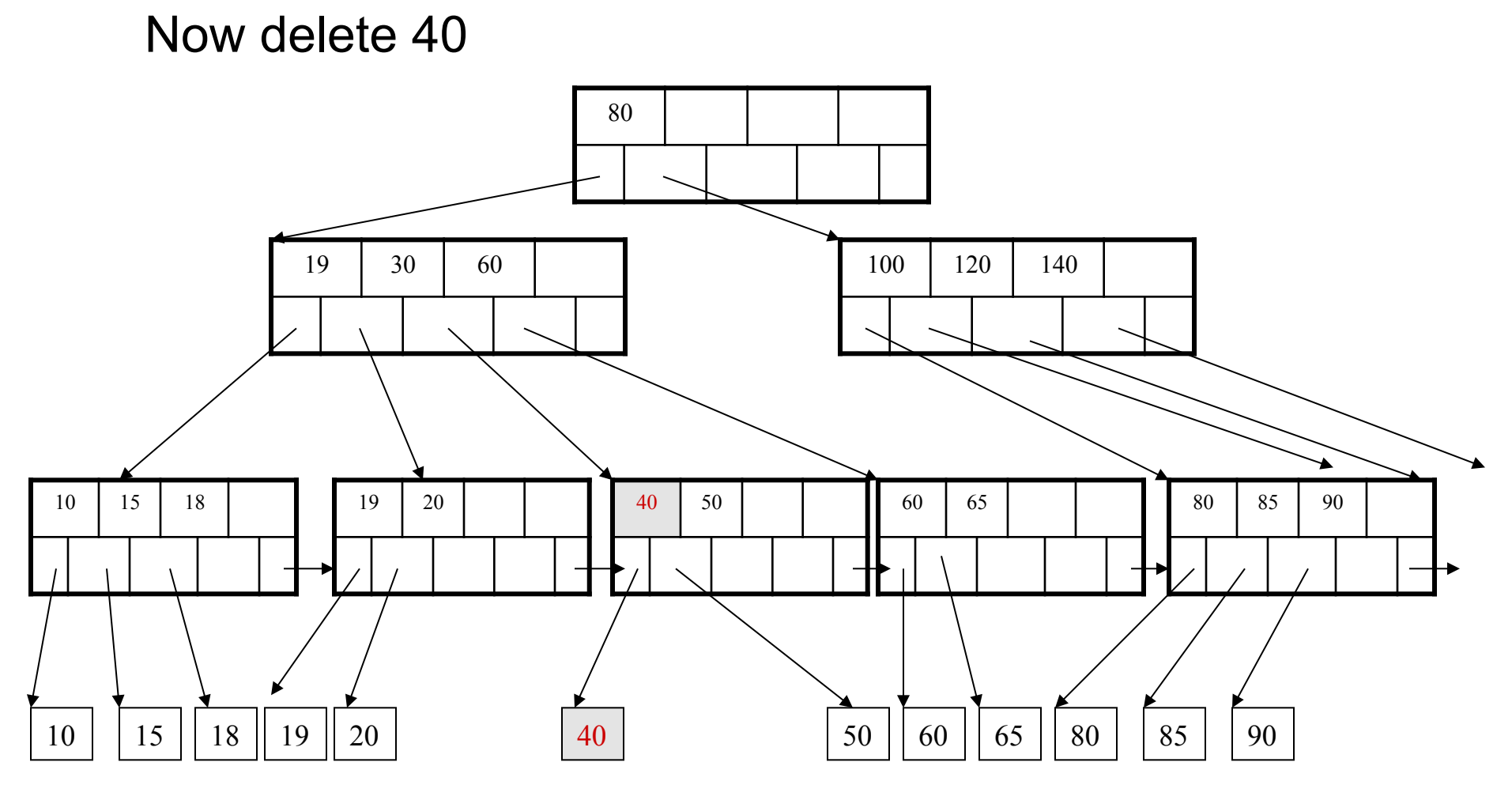

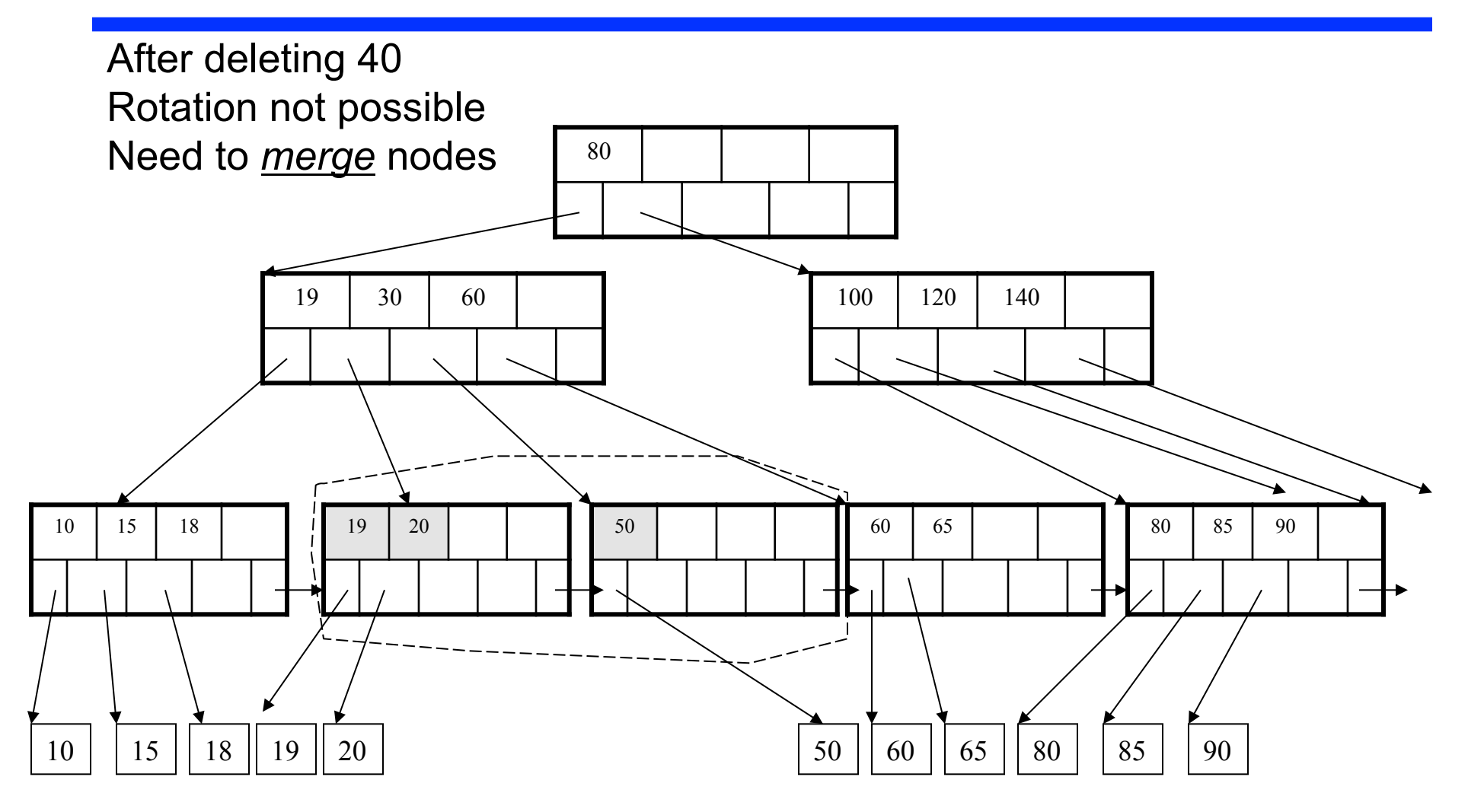

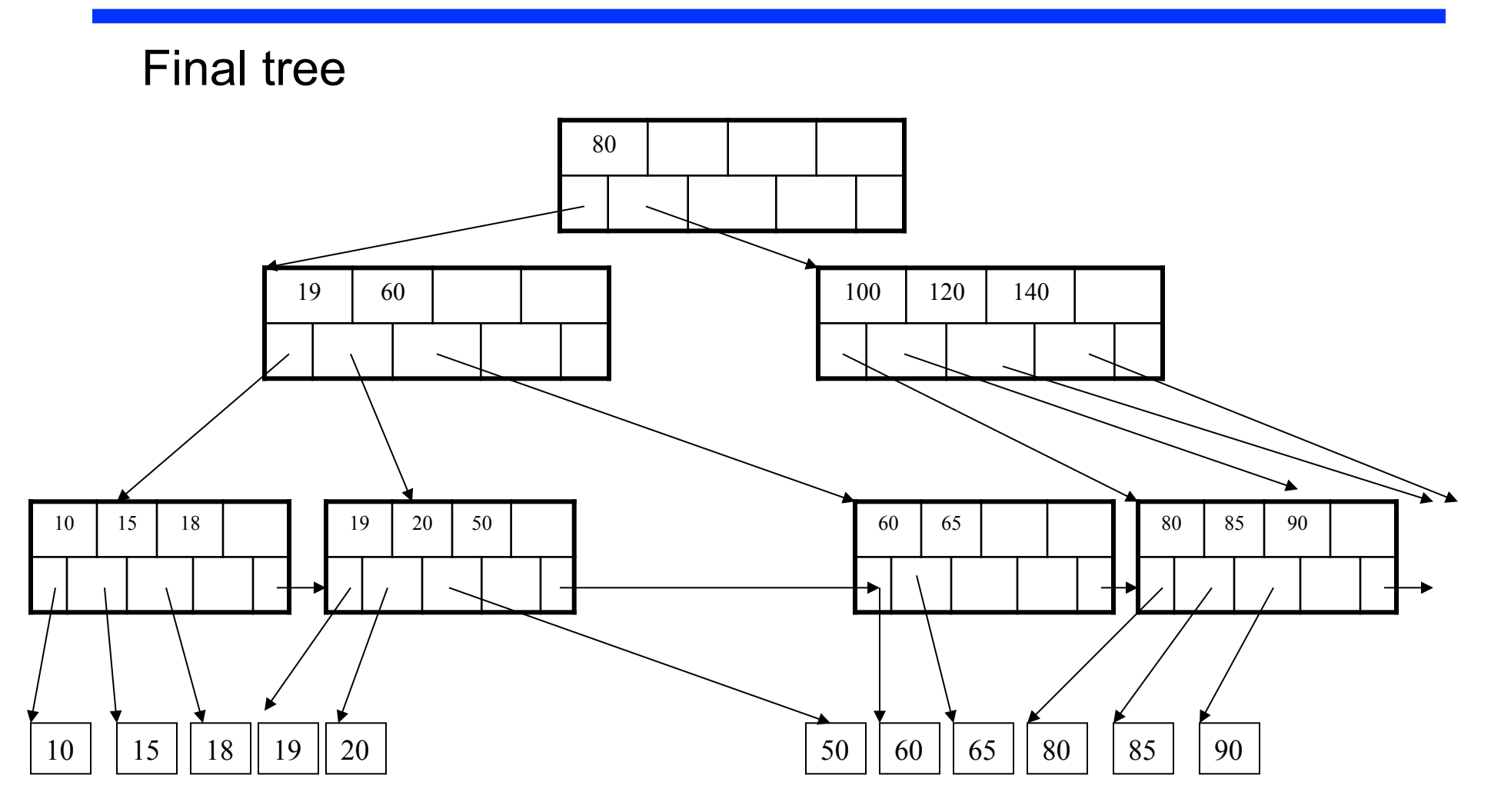

# Summary on B+ Trees

- Default index structure on most DBMSs
- Very effective at answering 'point' queries: productName = 'gizmo'
- Effective for range queries: 50 < price AND price < 100
- Less effective for multirange: 50 < price < 100 AND 2 < quant < 20

# Indexes in Postgres

CREATE TABLE V(M int, N varchar(20), P int);

CREATE INDEX V1\_N ON V(N)

CREATE INDEX V2 ON V(P, M)

CREATE INDEX VVV ON V(M, N)

CLUSTER V USING V2 Makes V2 clustered

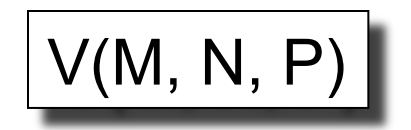

100000 queries: 100 queries: Your workload is this

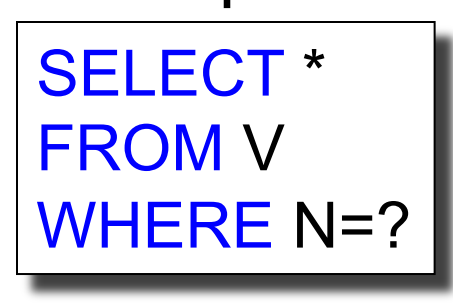

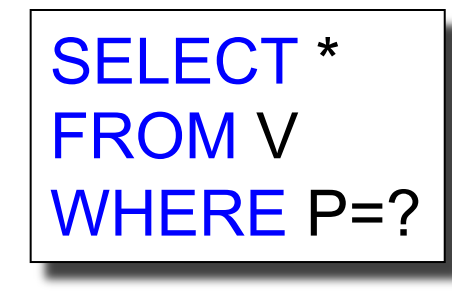

Which indexes should we create?  $\Big|_{\circ}$ 

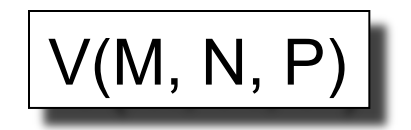

100000 queries: 100 queries: Your workload is this

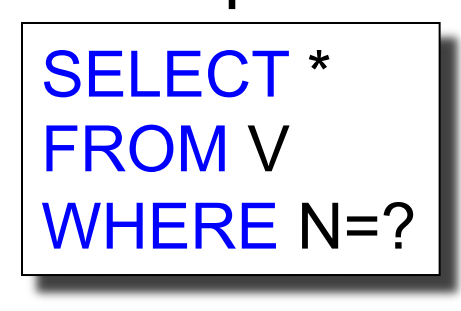

SELECT \* FROM V WHERE P=?

A: V(N) and V(P) (hash tables or B-trees)

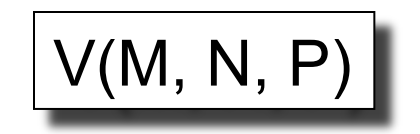

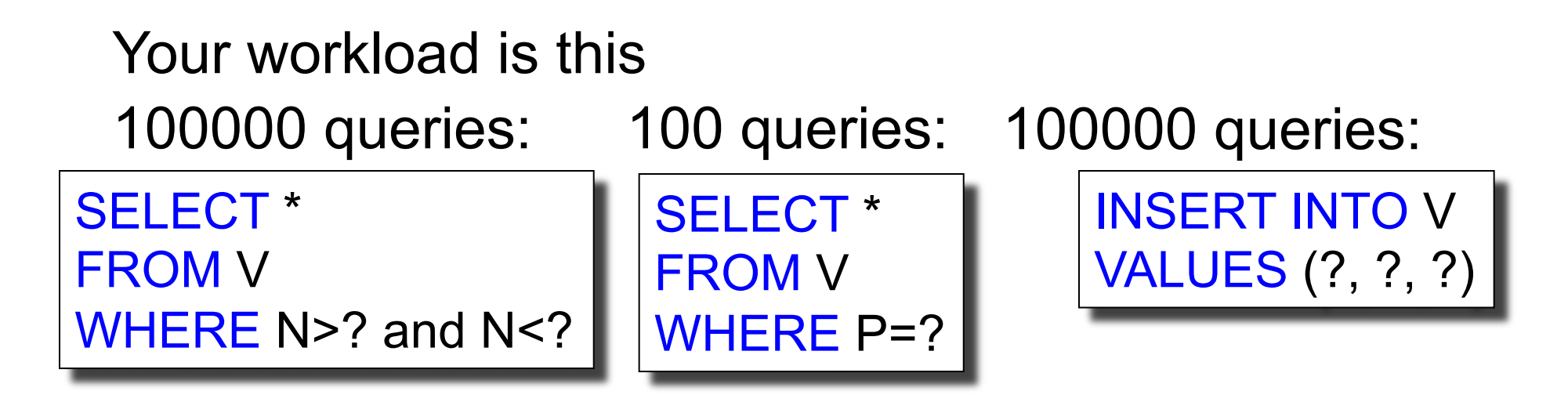

Which indexes should we create?

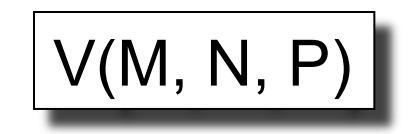

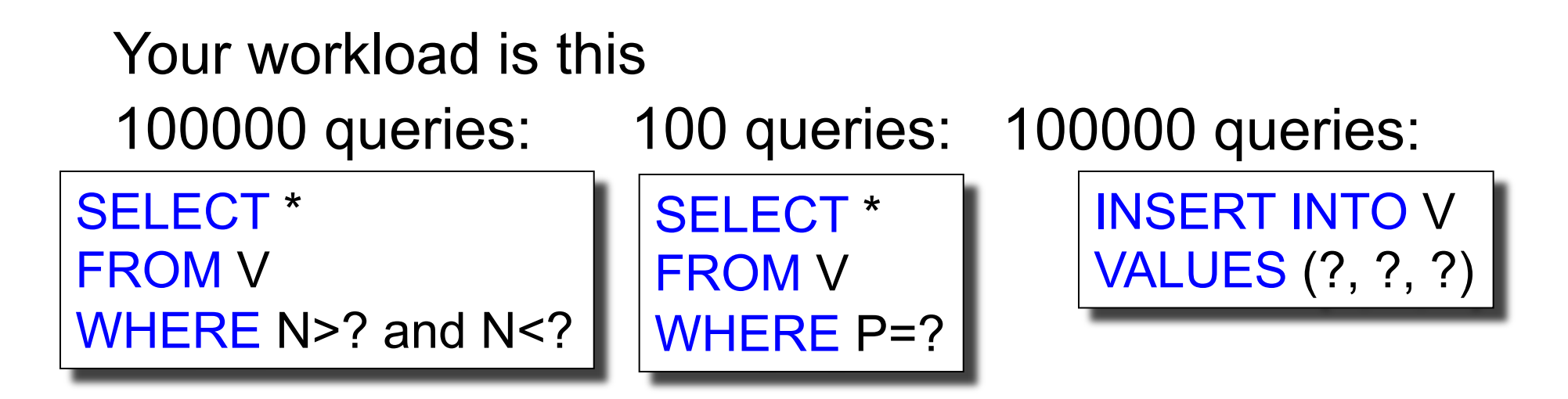

A: definitely V(N) (must B-tree); unsure about V(P)
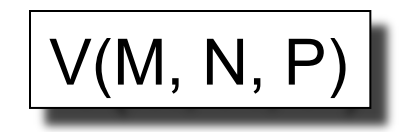

SELECT \*

WHERE N=?

FROM V

Your workload is this

100000 queries: 1000000 queries: 100000 queries:

SELECT \* FROM V WHERE N=? and P>?

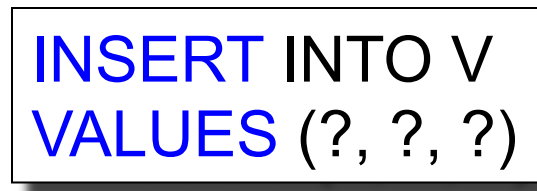

Which indexes should we create?

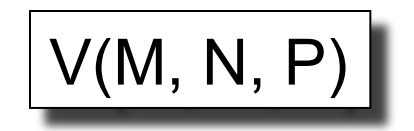

Your workload is this

100000 queries: 1000000 queries: 100000 queries:

SELECT \* FROM V WHERE N=?

SELECT \* FROM V WHERE N=? and P>?

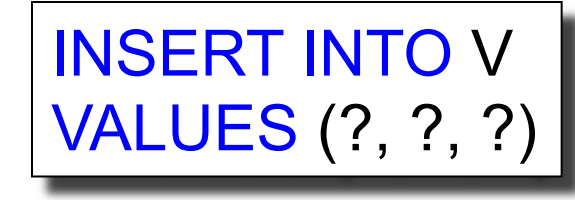

A: V(N, P) (must be B-tree)

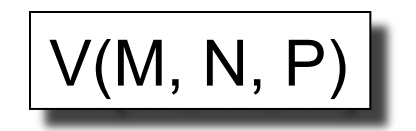

1000 queries: 100000 queries: Your workload is this

SELECT \* FROM V WHERE N>? and N<?

SELECT \* FROM V WHERE P>? and P<?

Which indexes should we create?

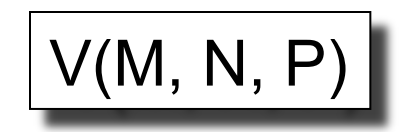

1000 queries: 100000 queries: Your workload is this

SELECT \* FROM V WHERE N>? and N<?

SELECT \* FROM V WHERE P>? and P<?

A: V(N) secondary, V(P) primary index